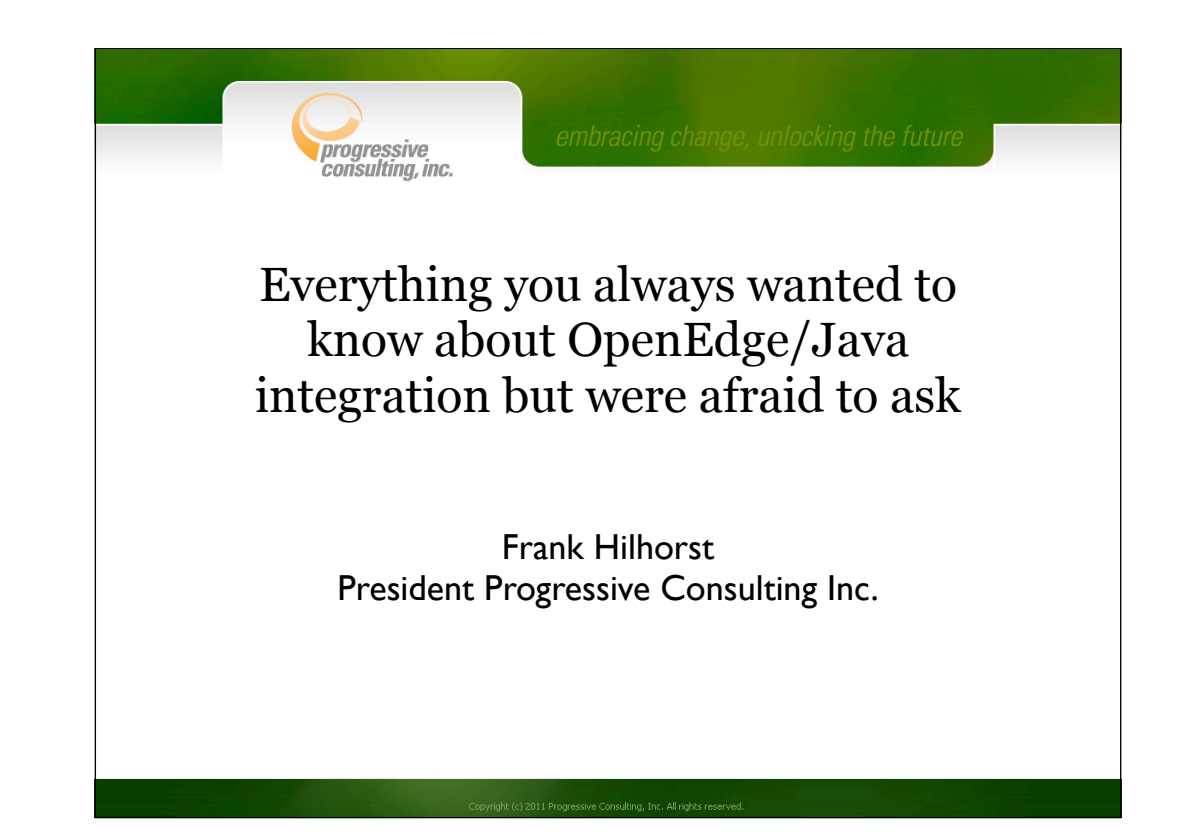

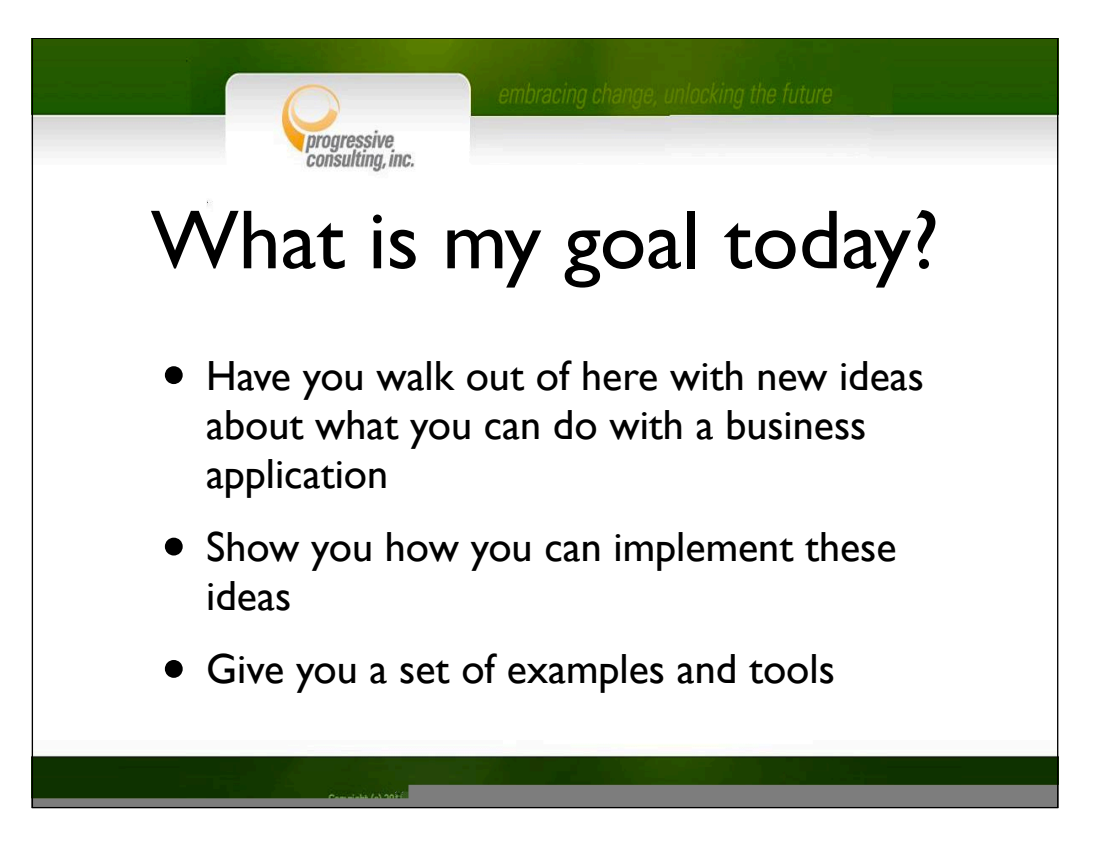

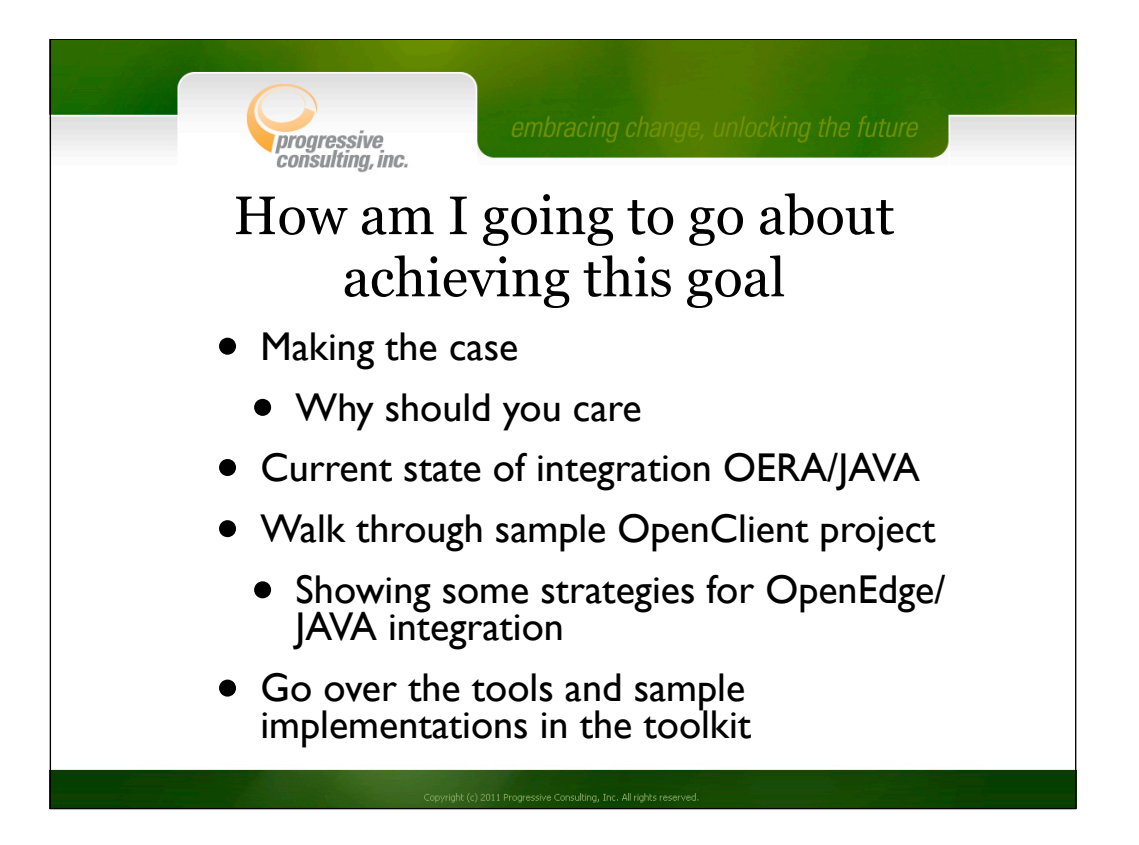

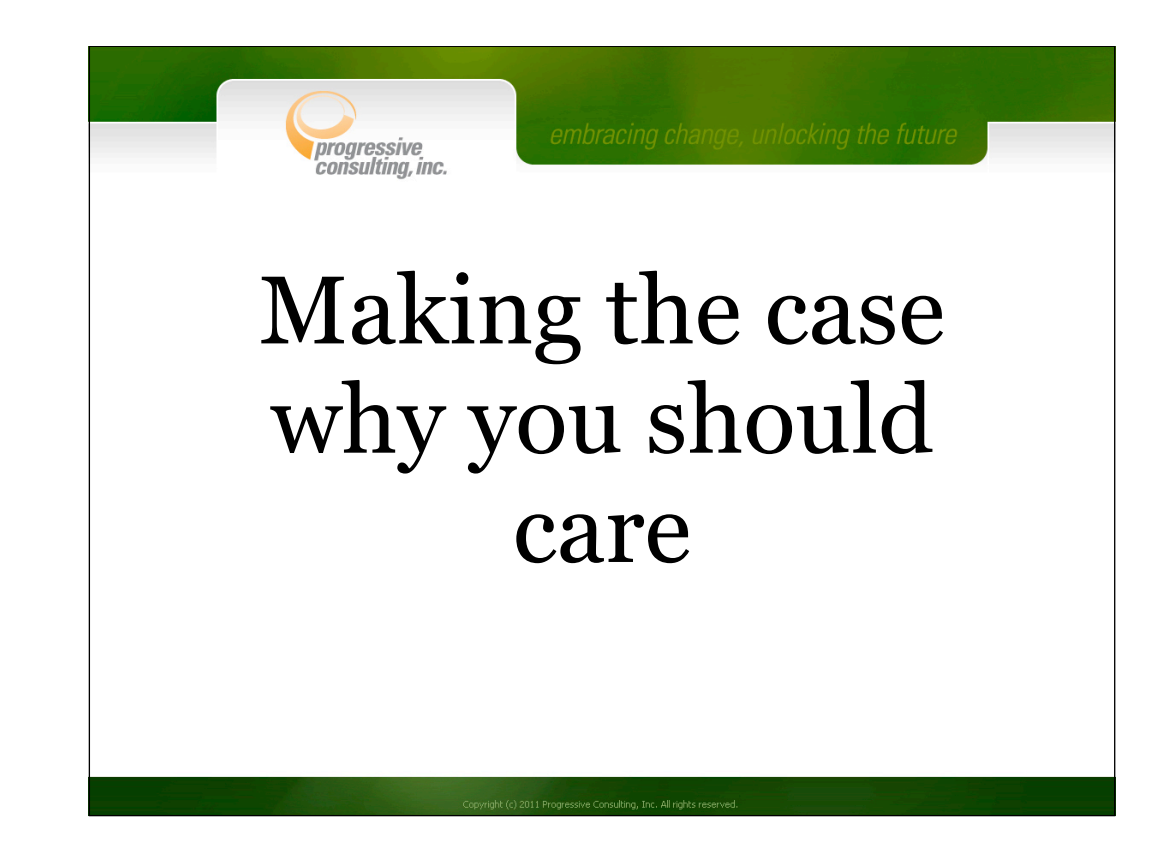

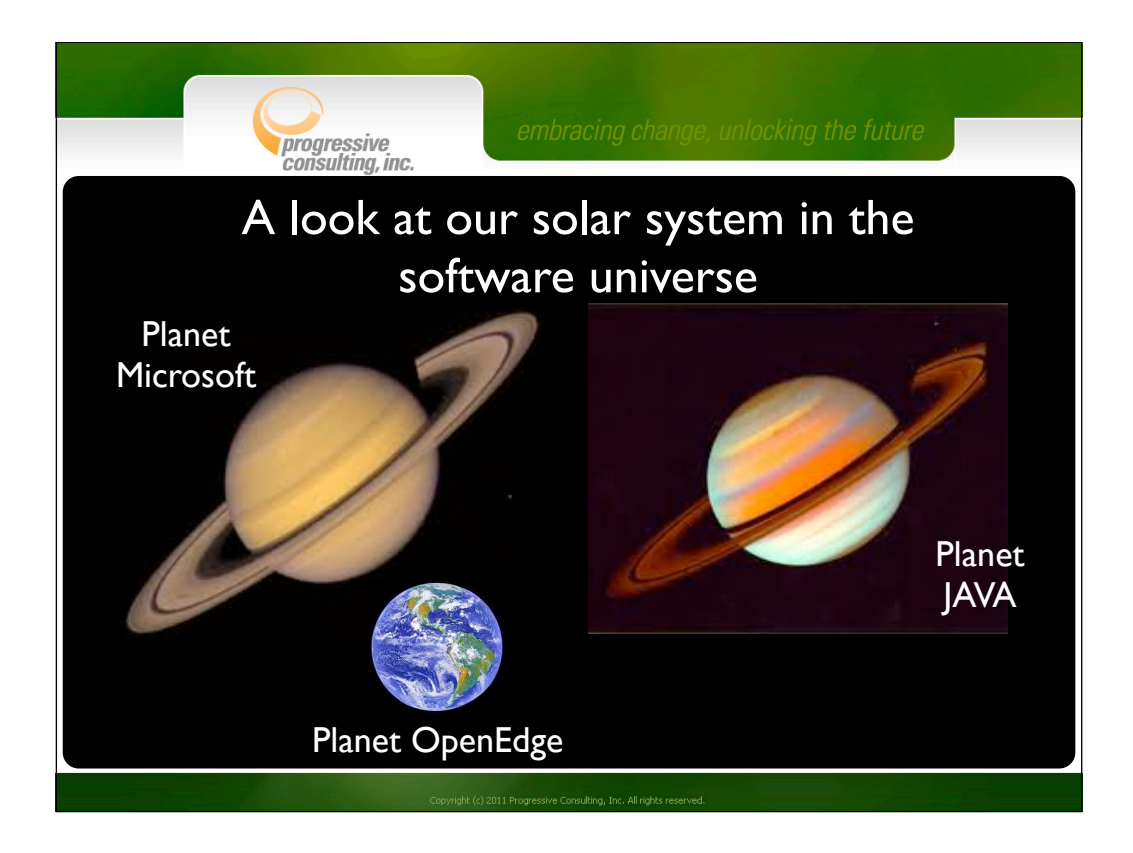

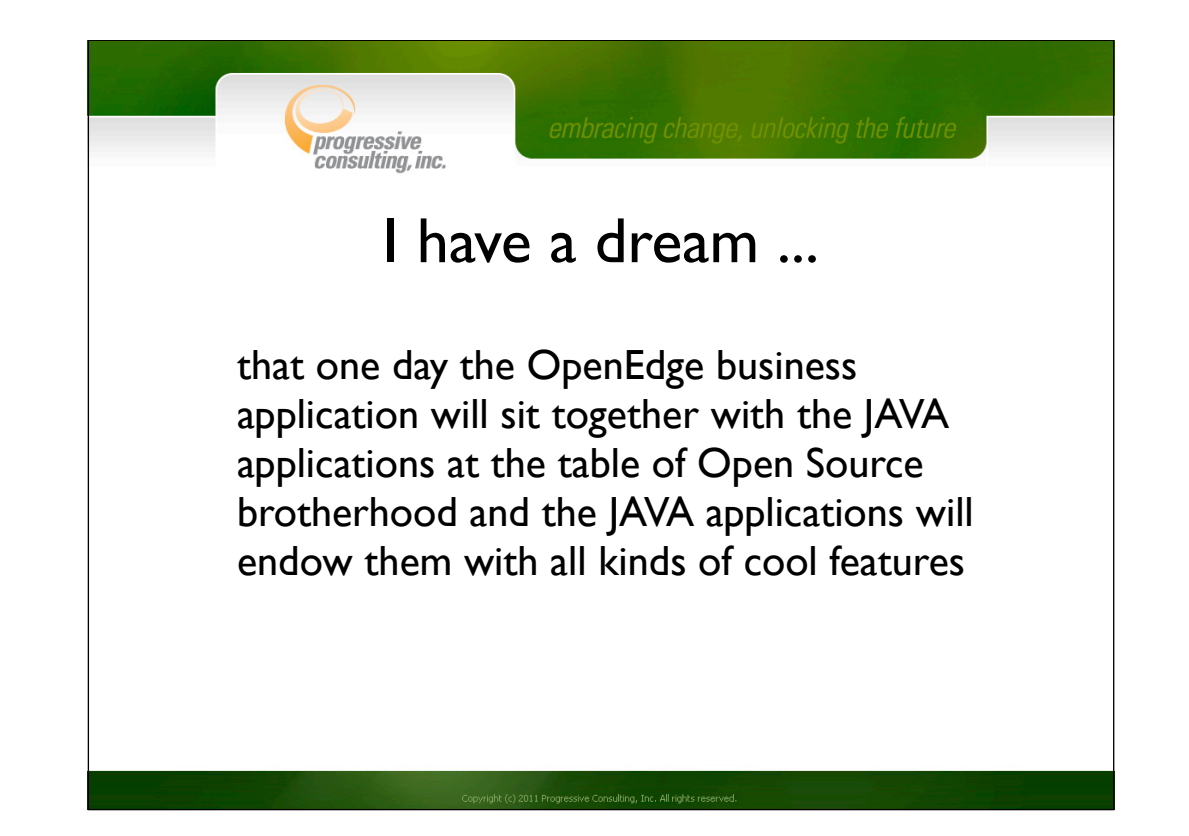

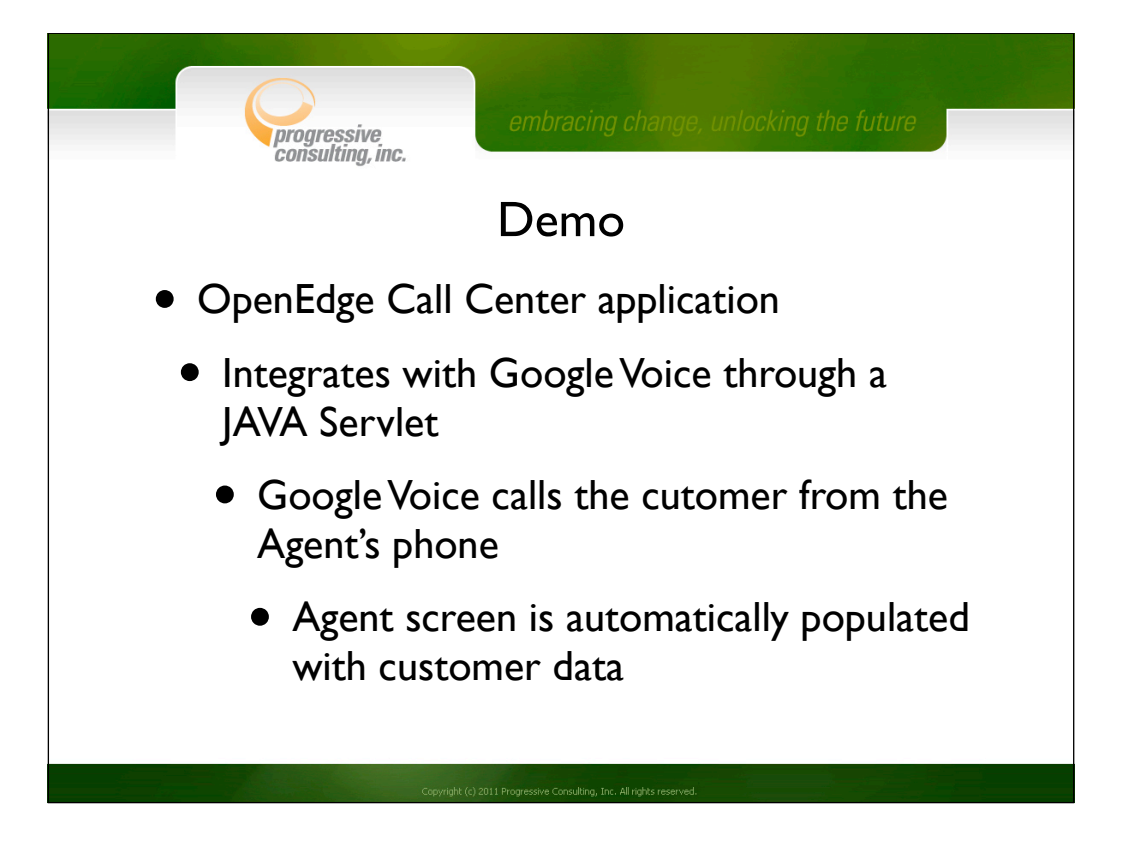

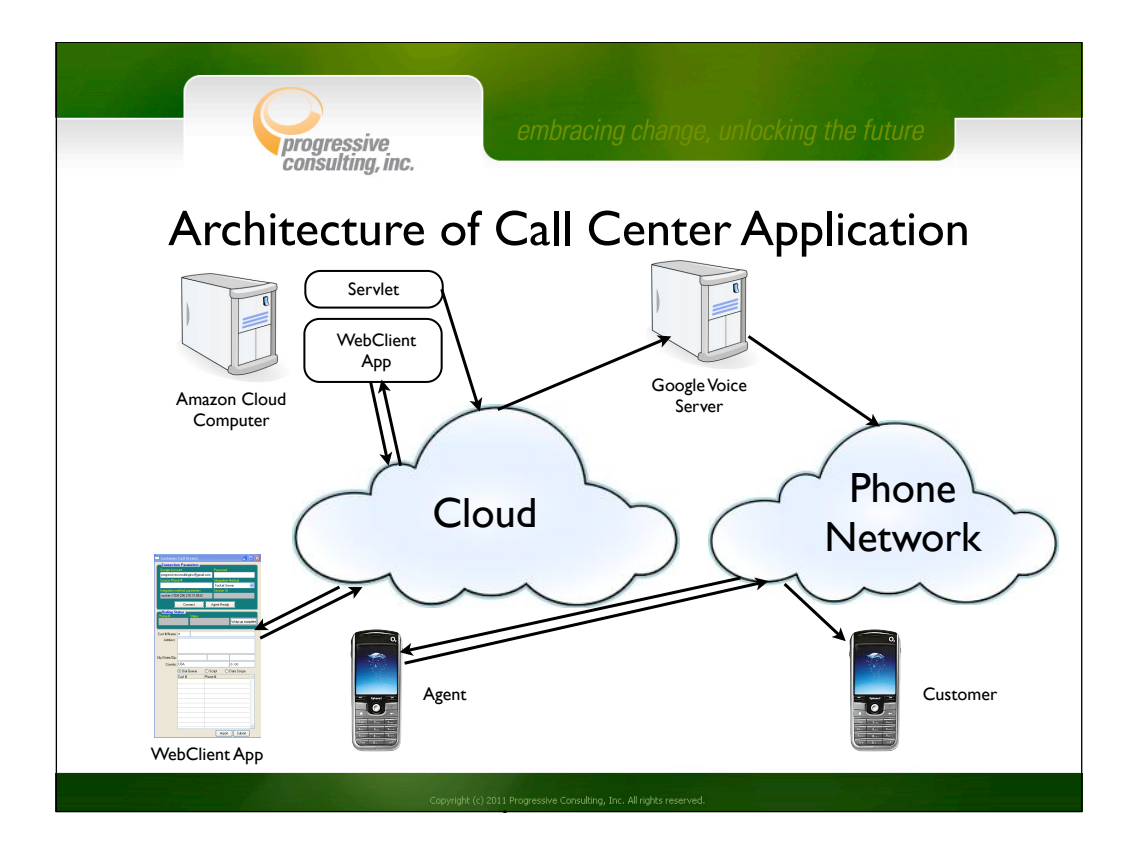

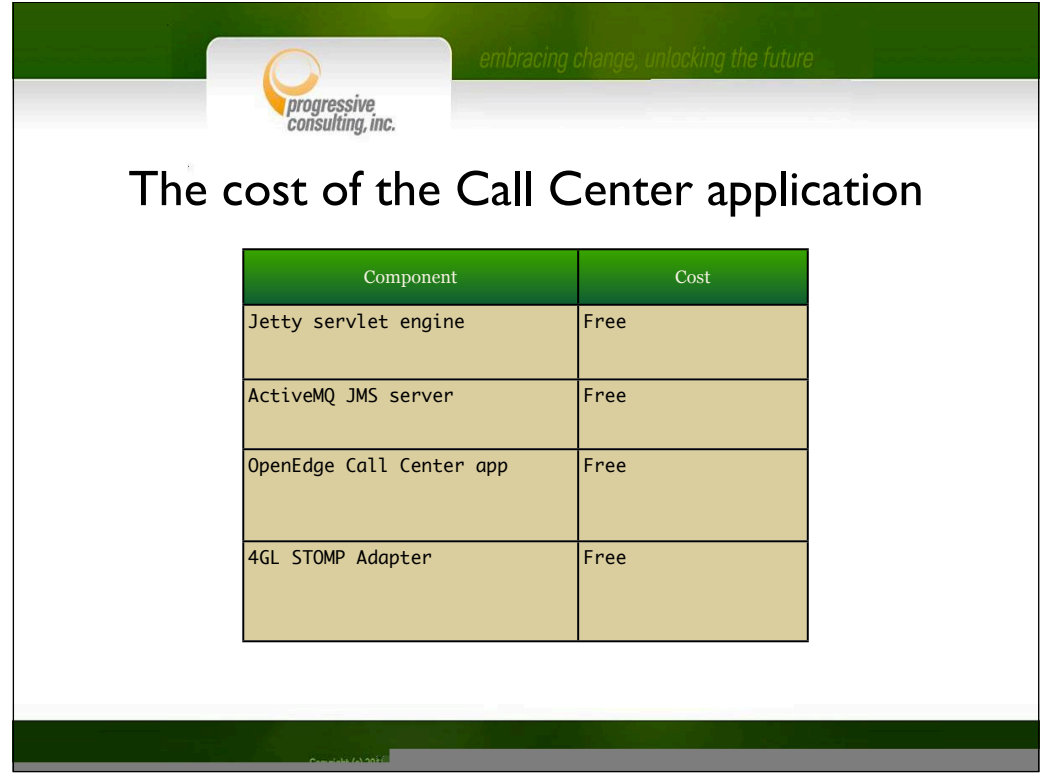

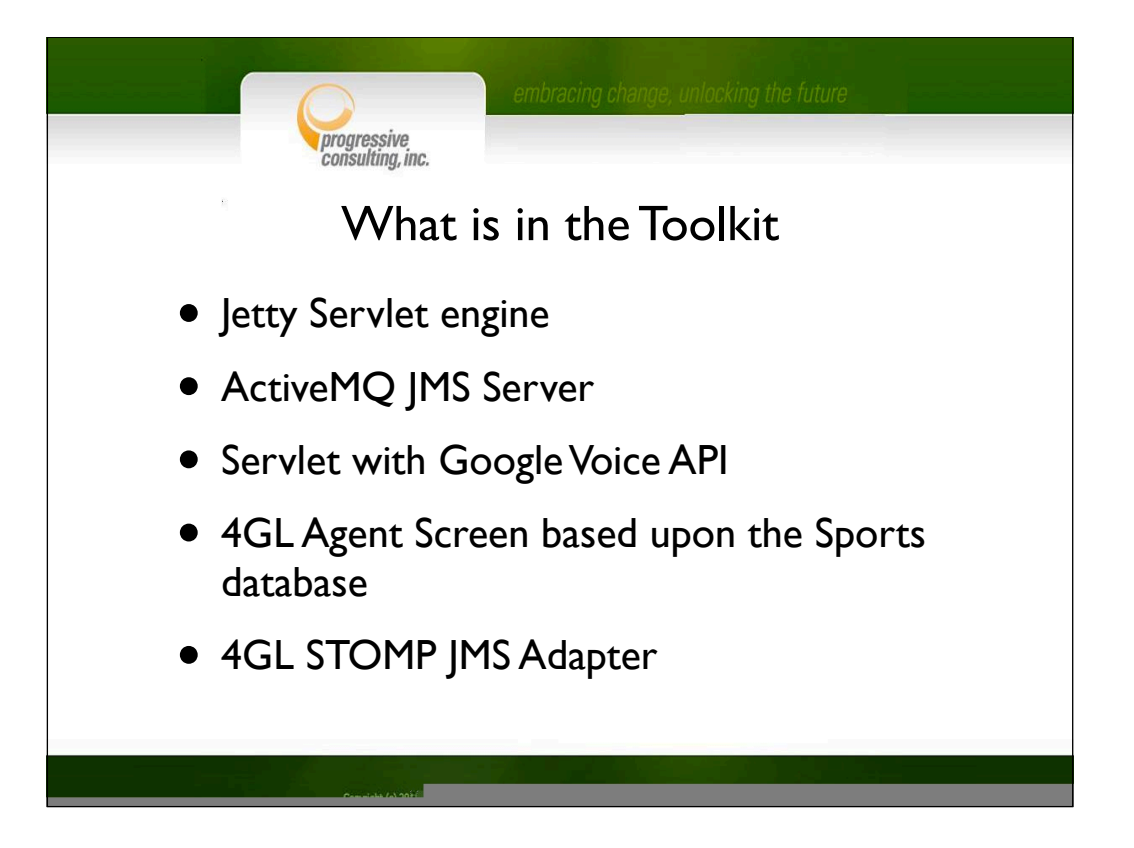

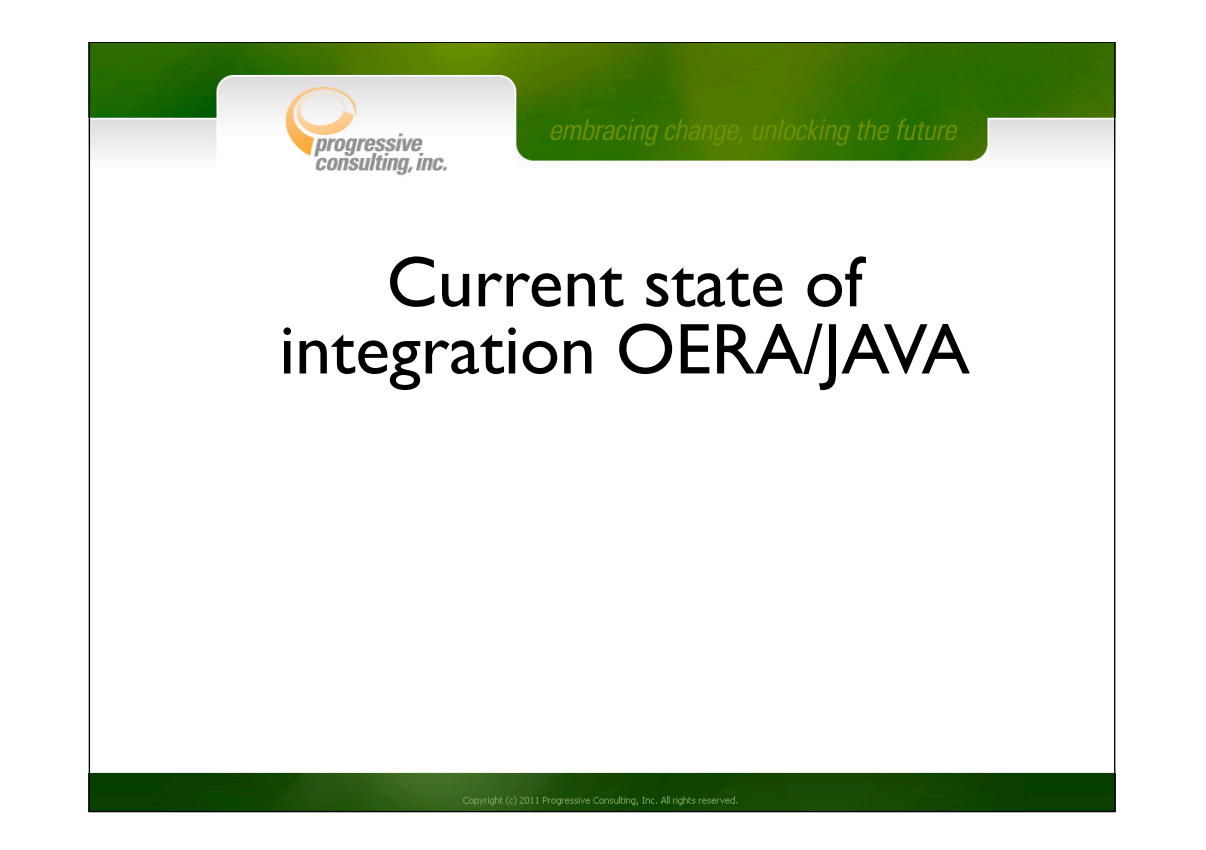

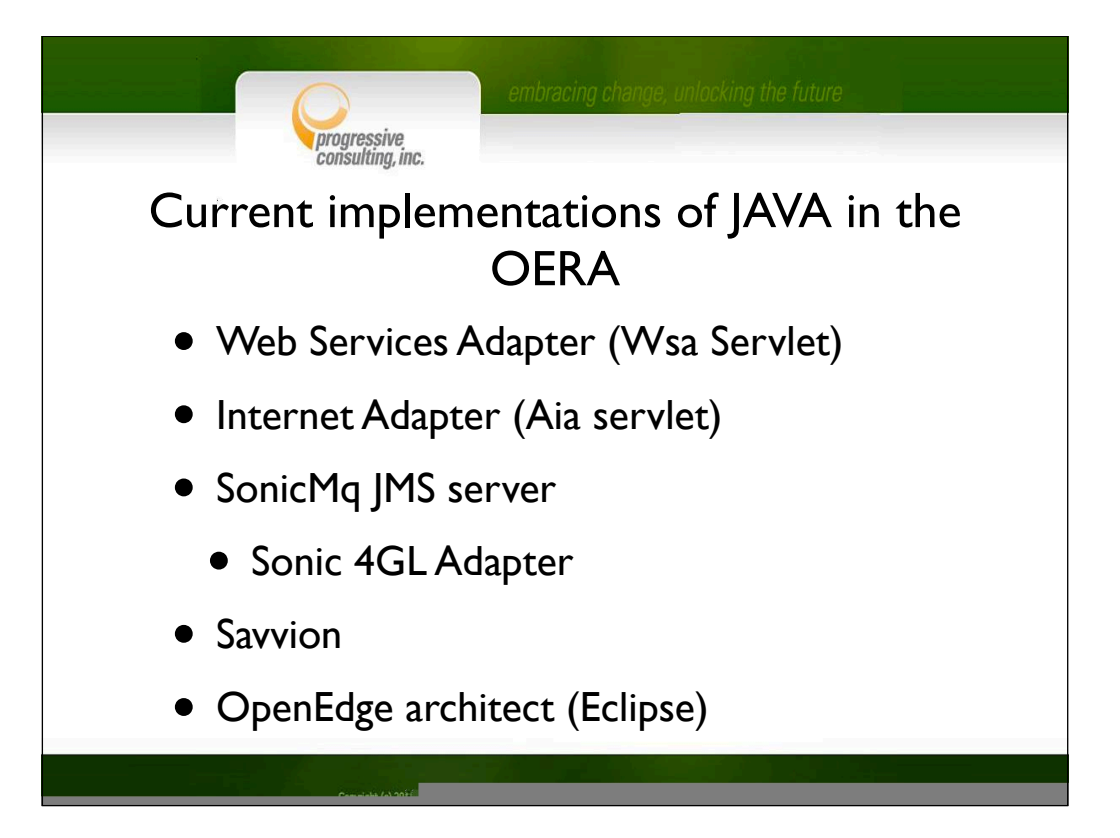

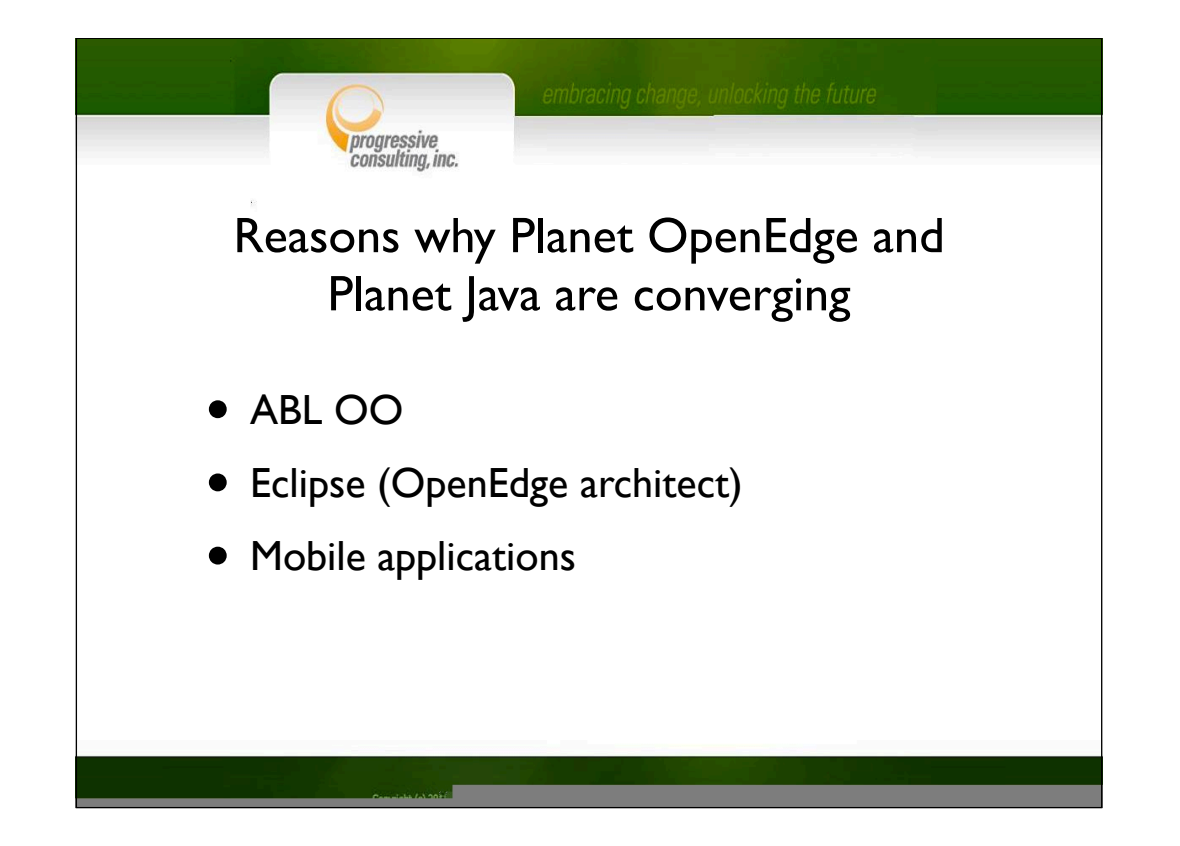

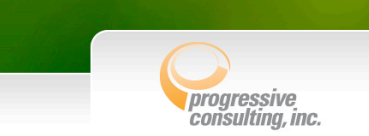

## Java terminologies and their Progress equivalents

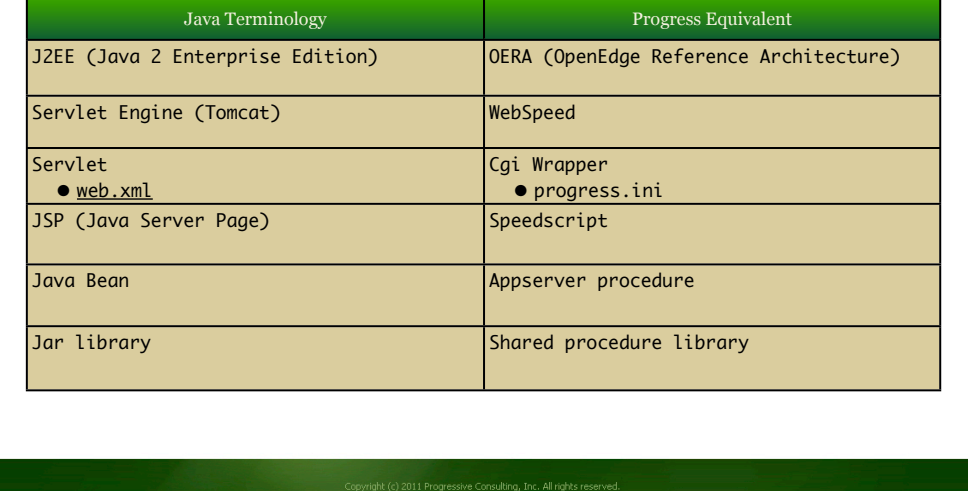

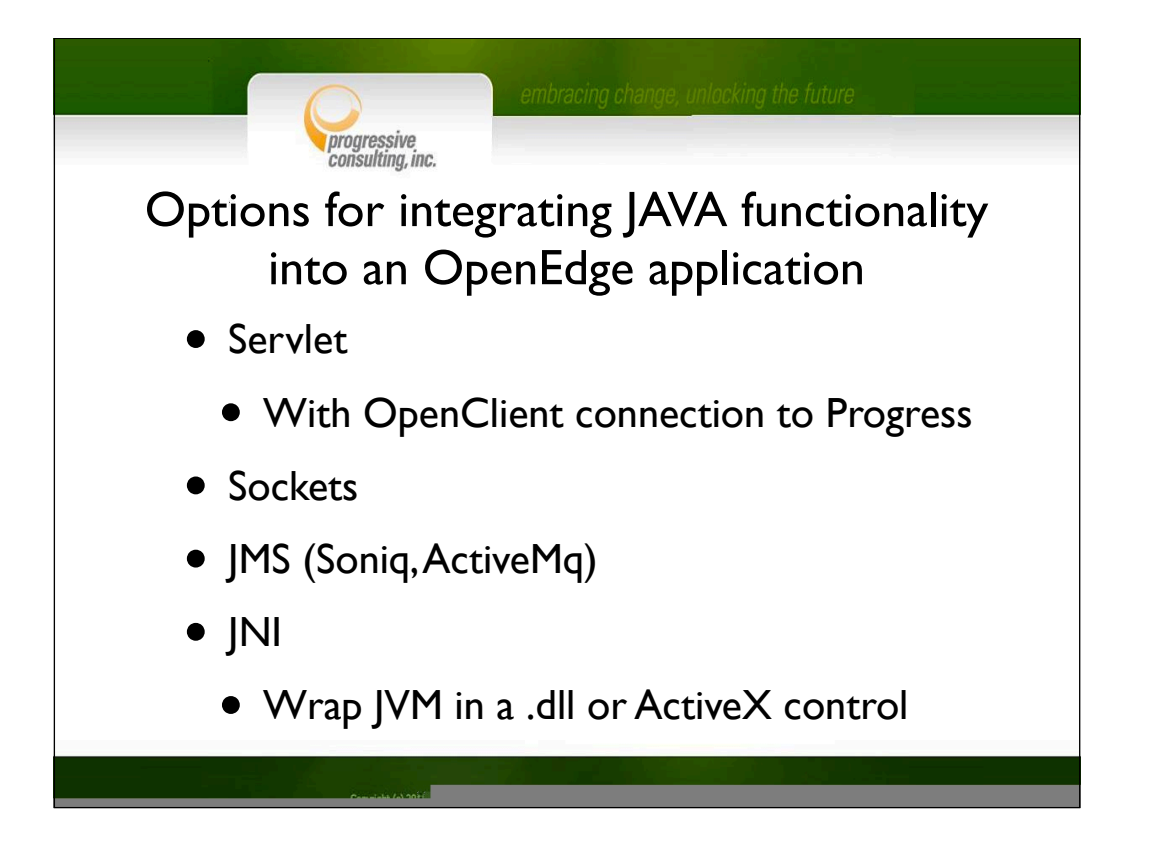

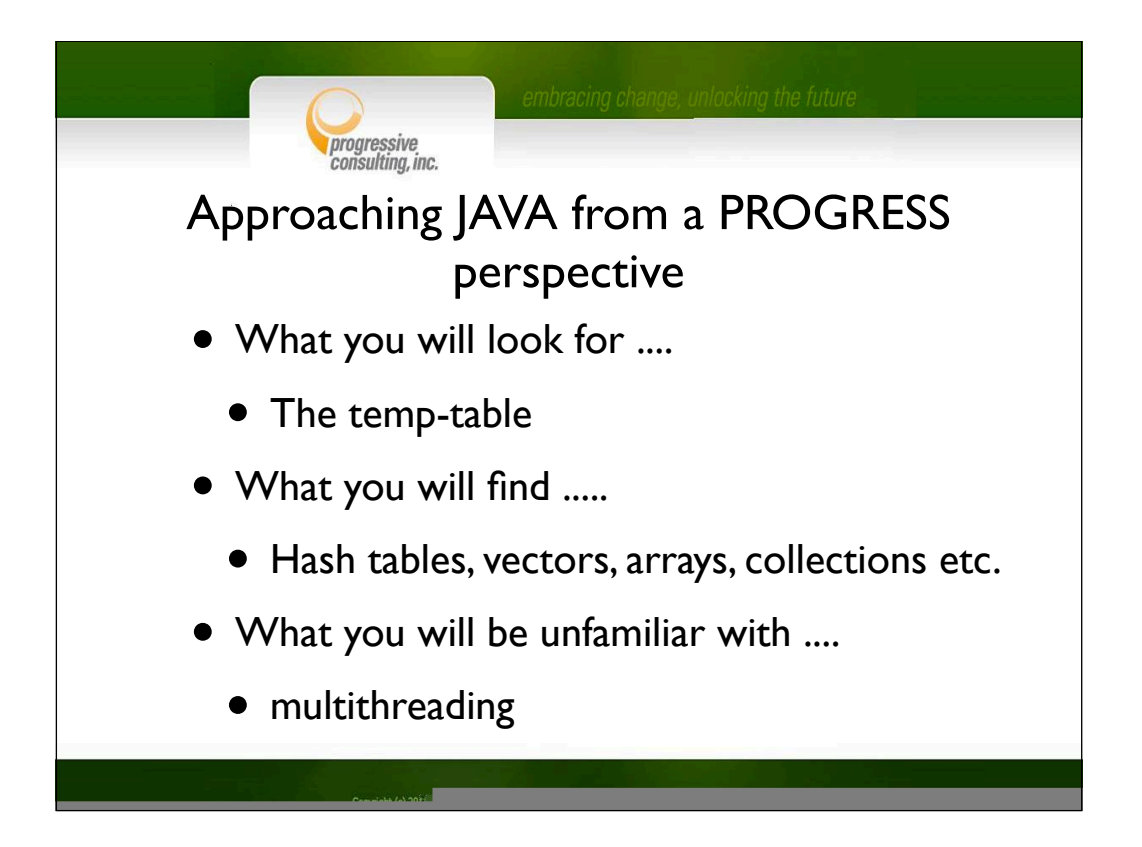

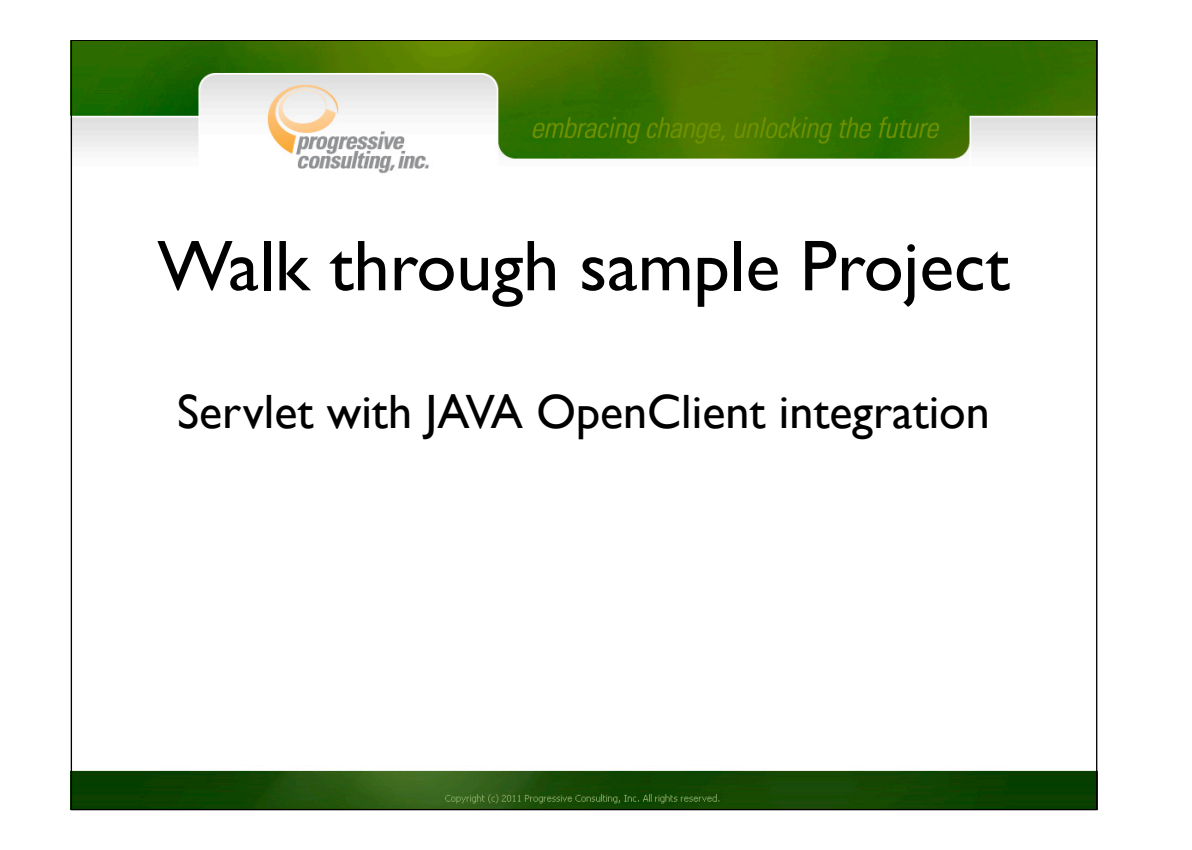

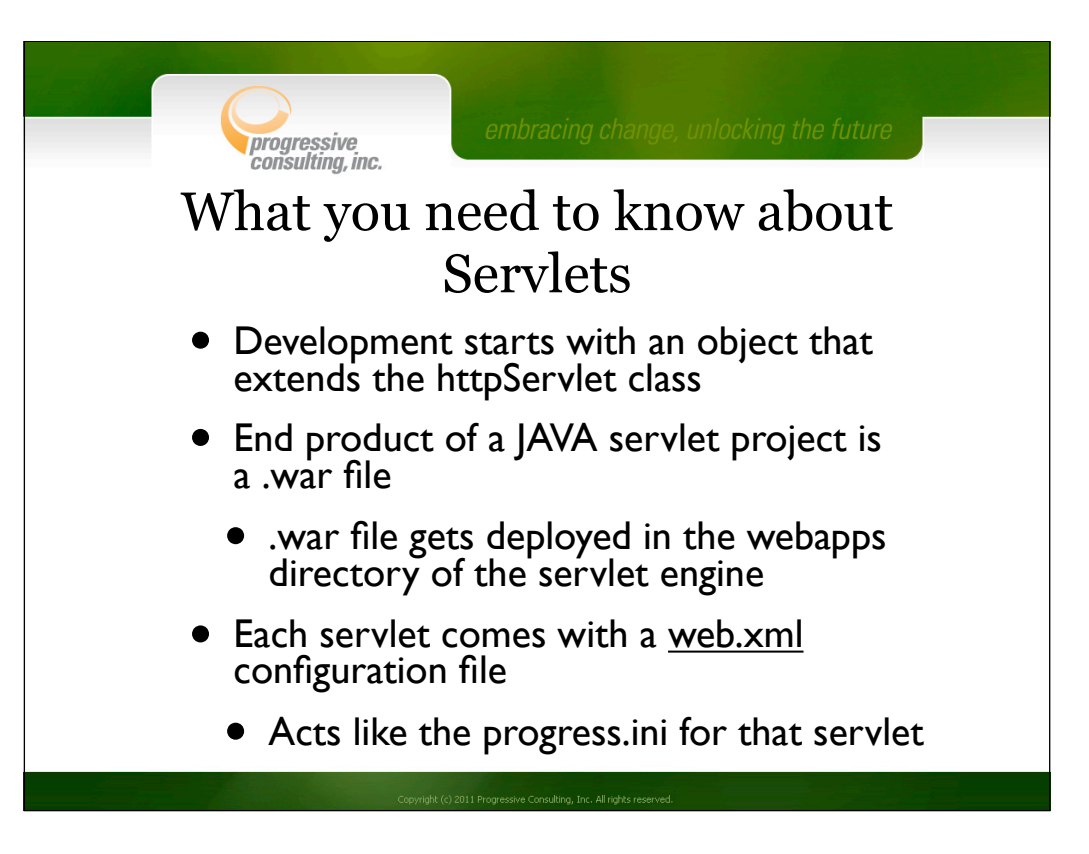

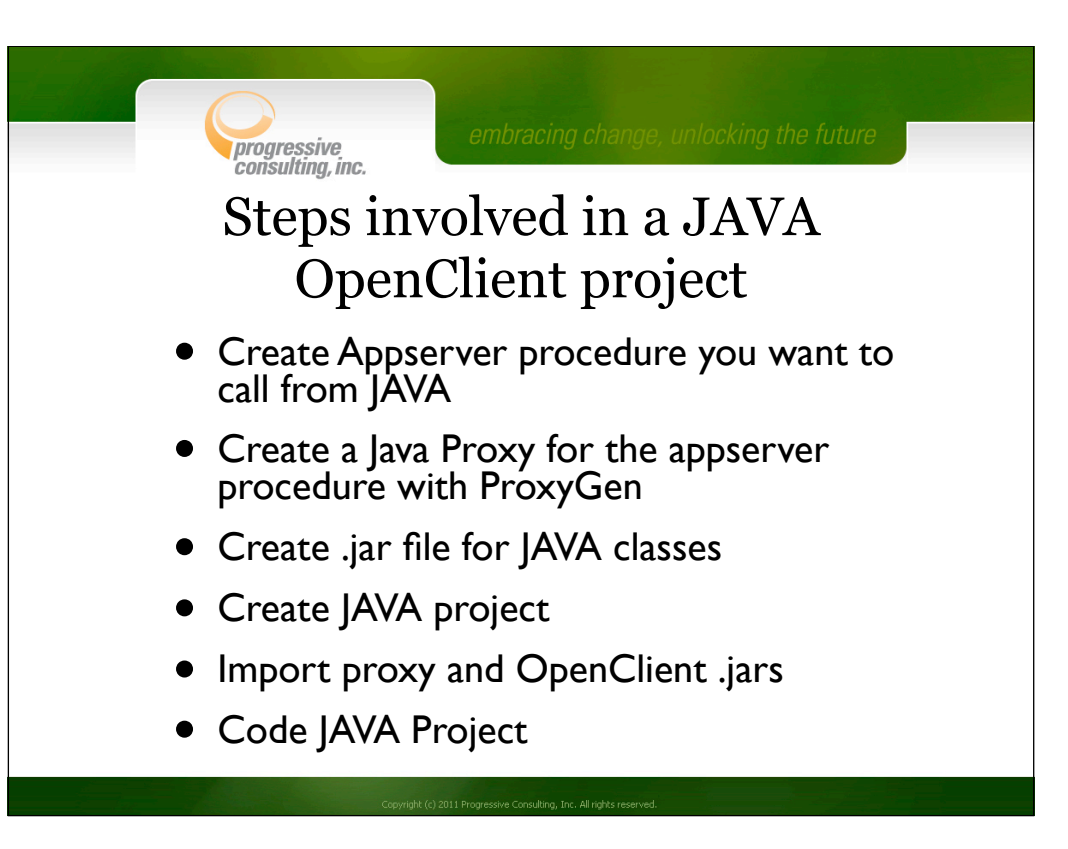

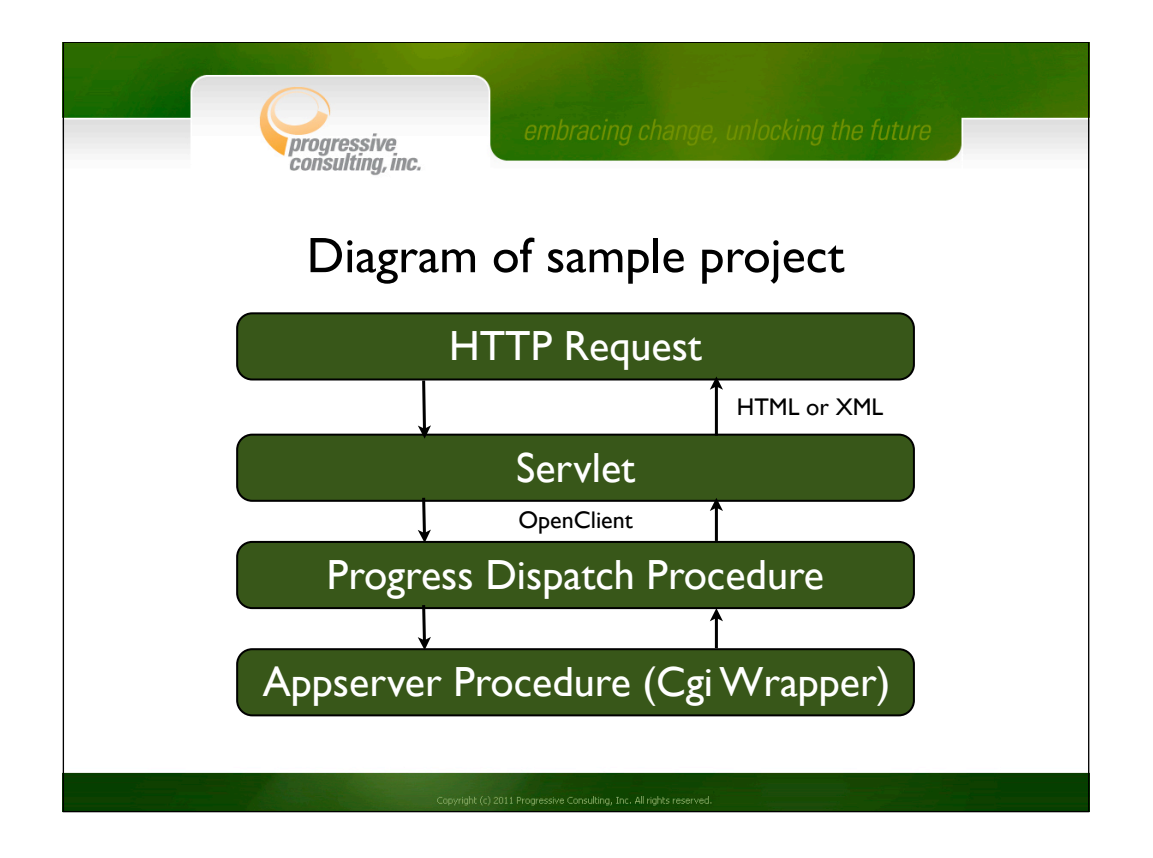

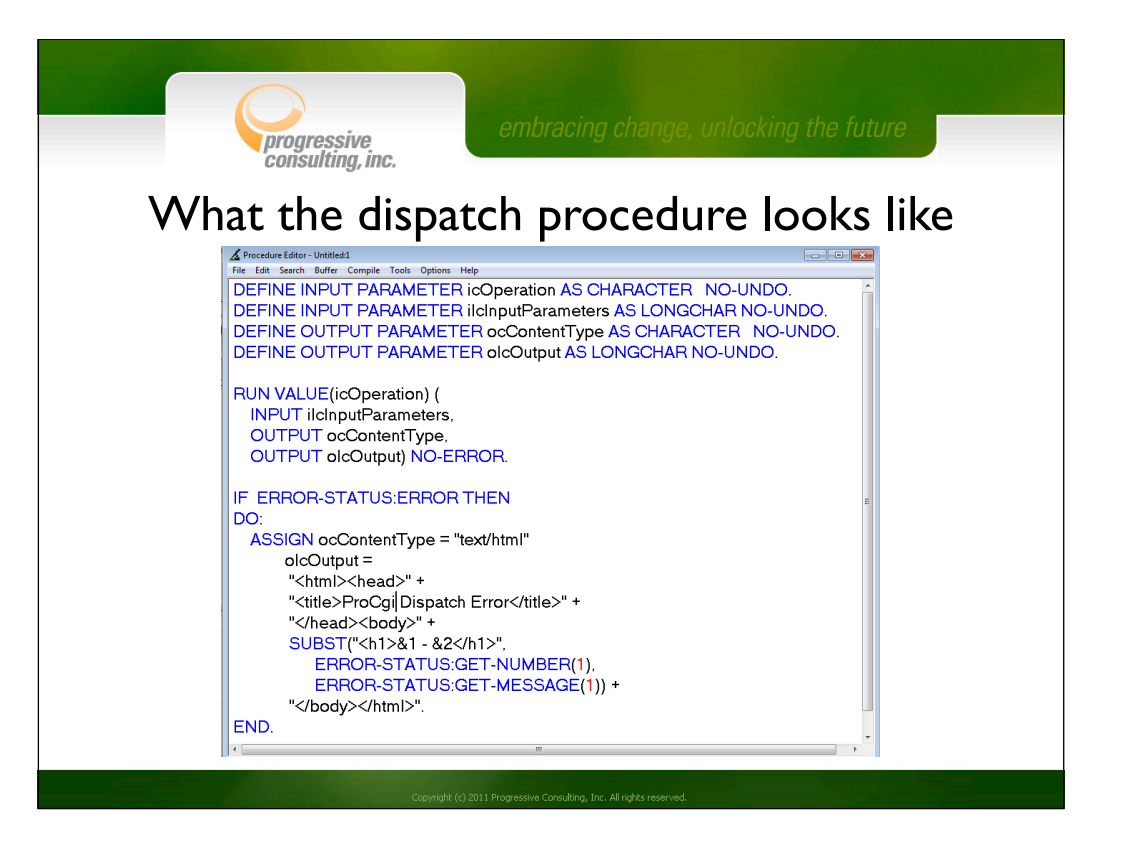

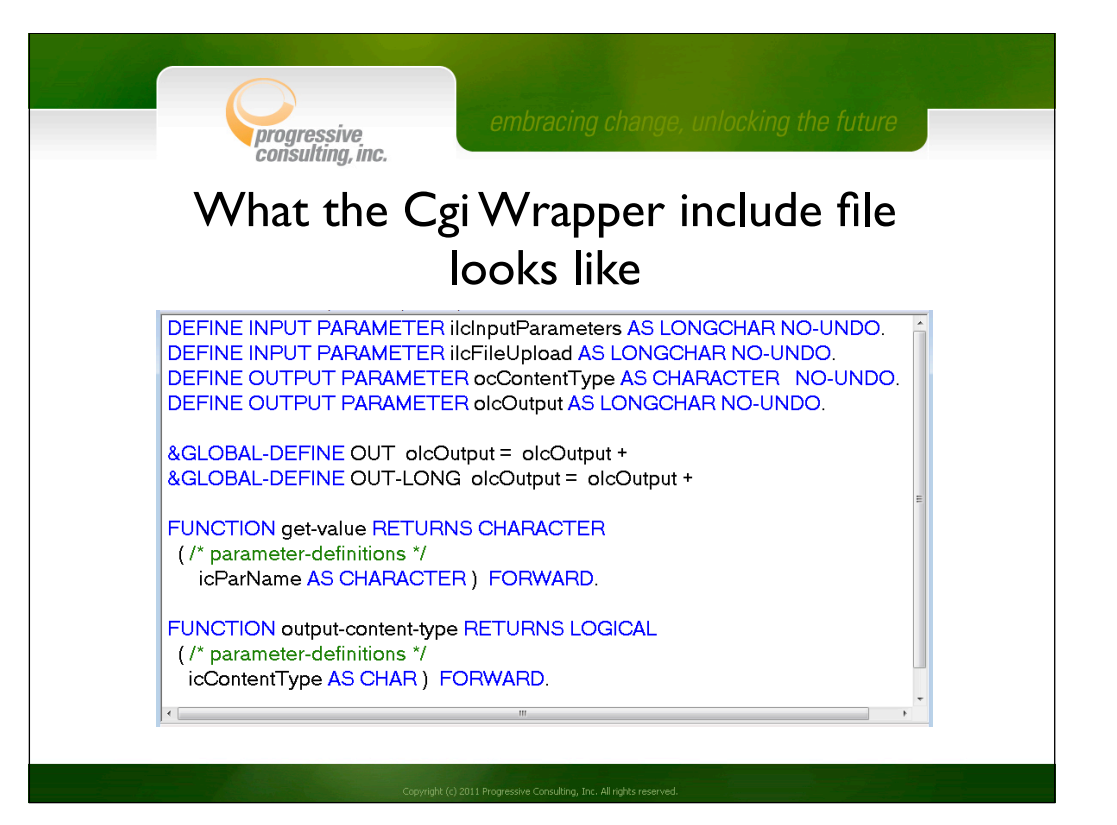

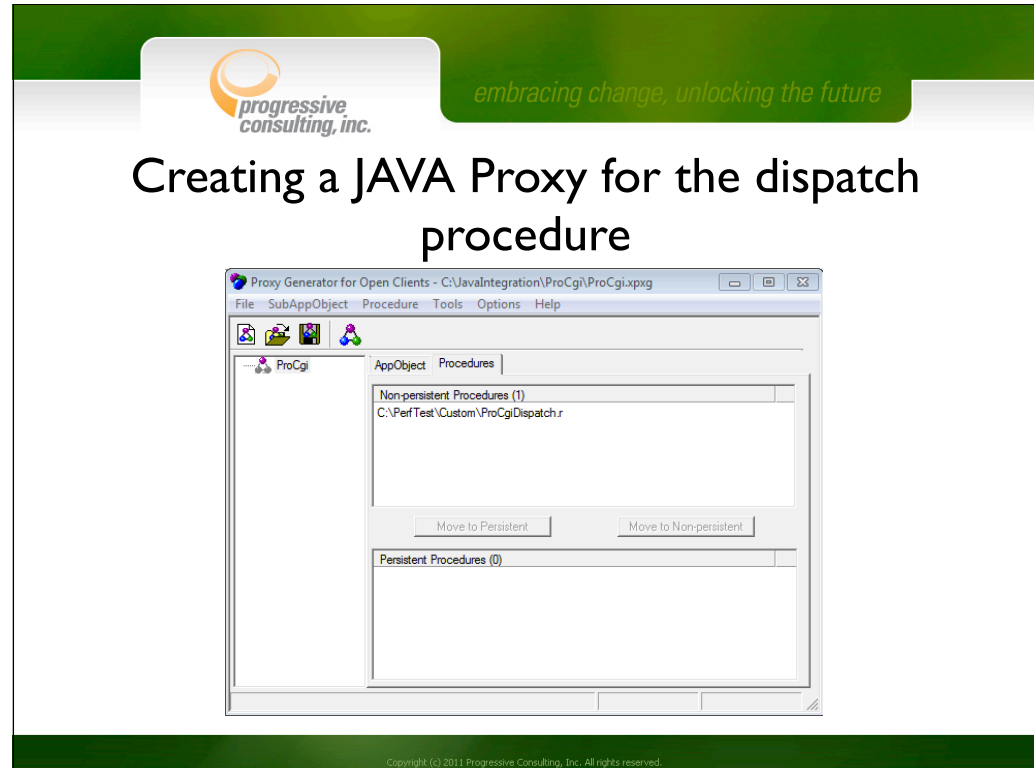

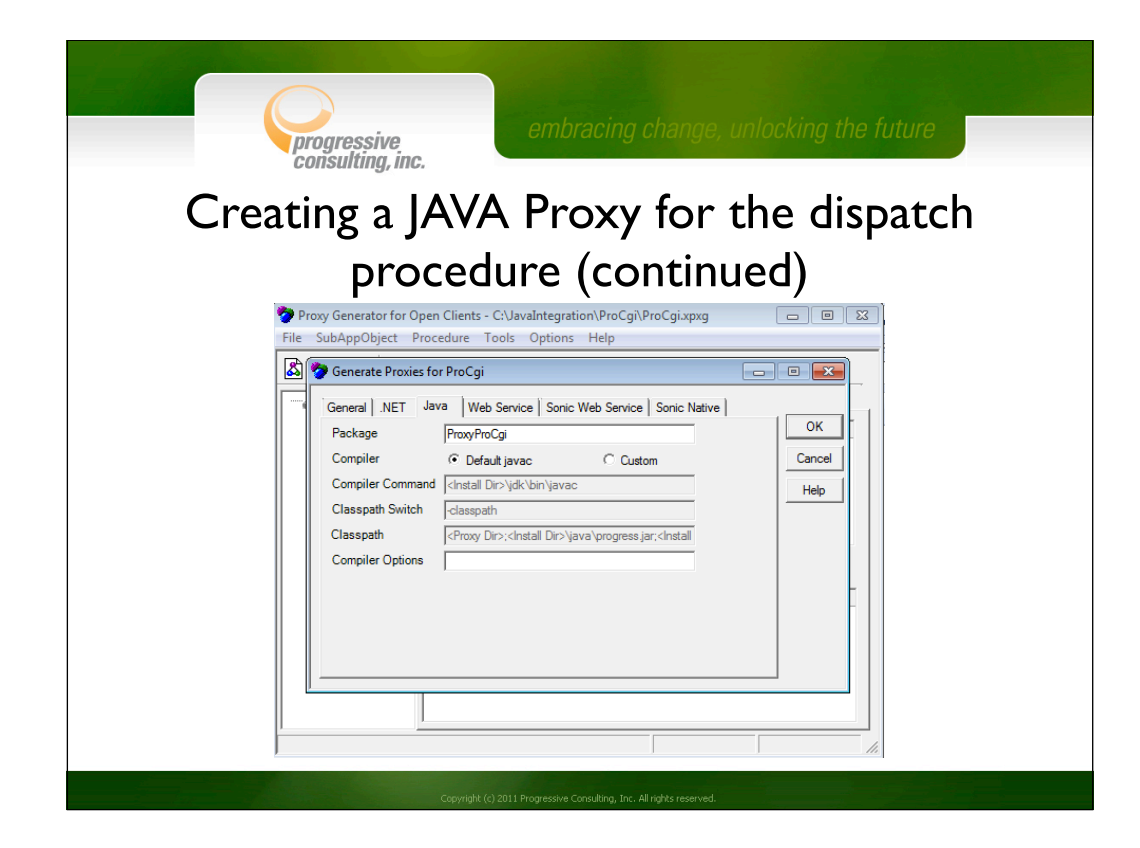

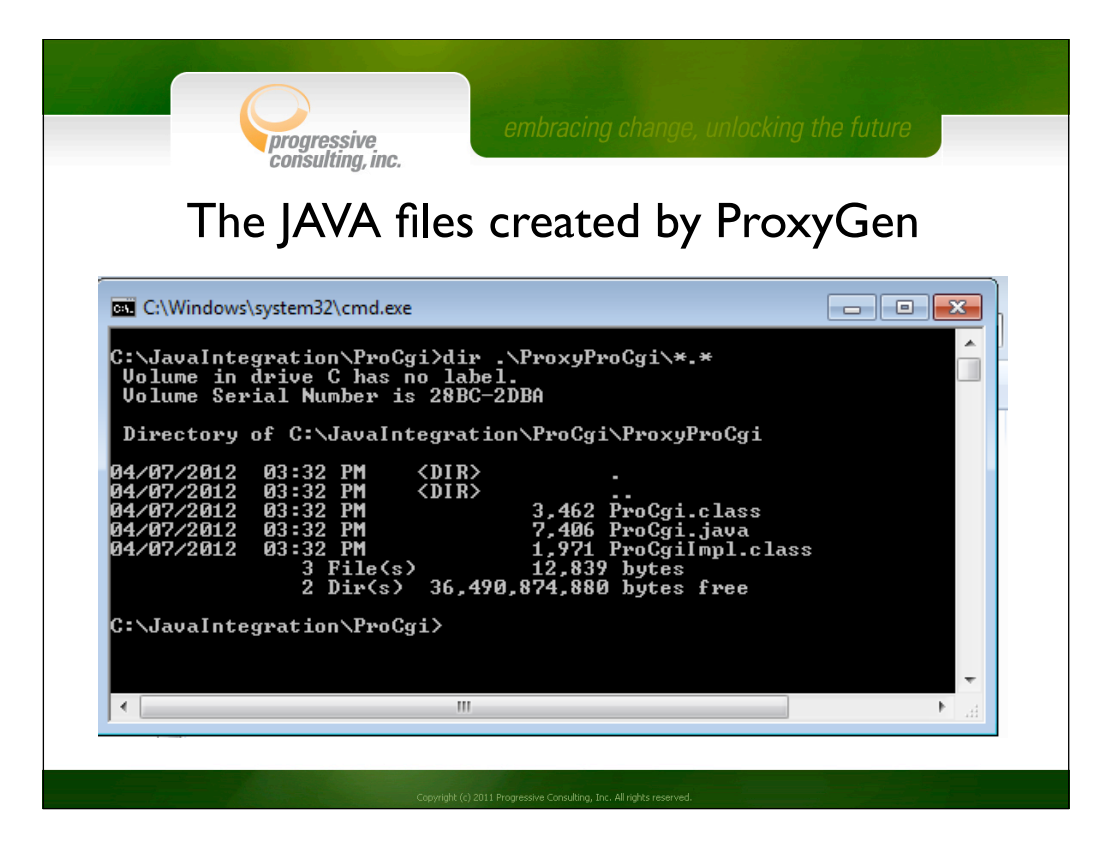

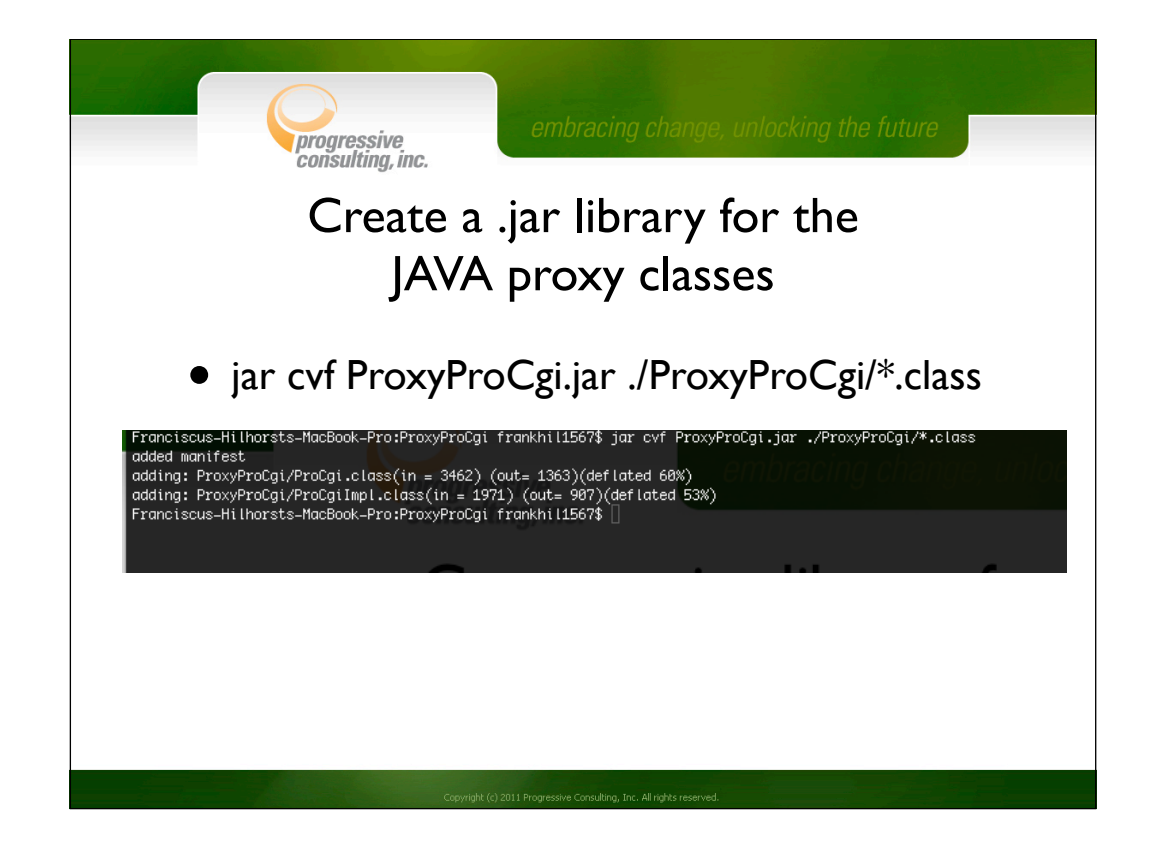

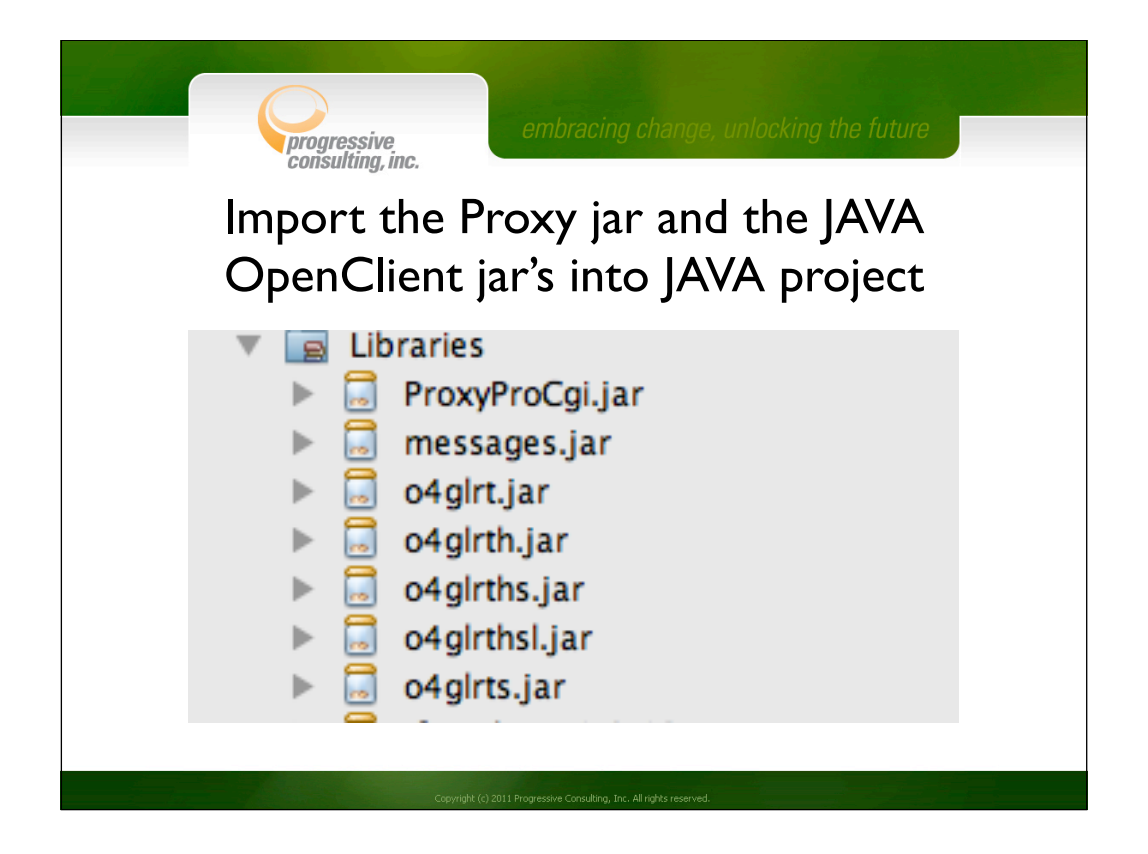

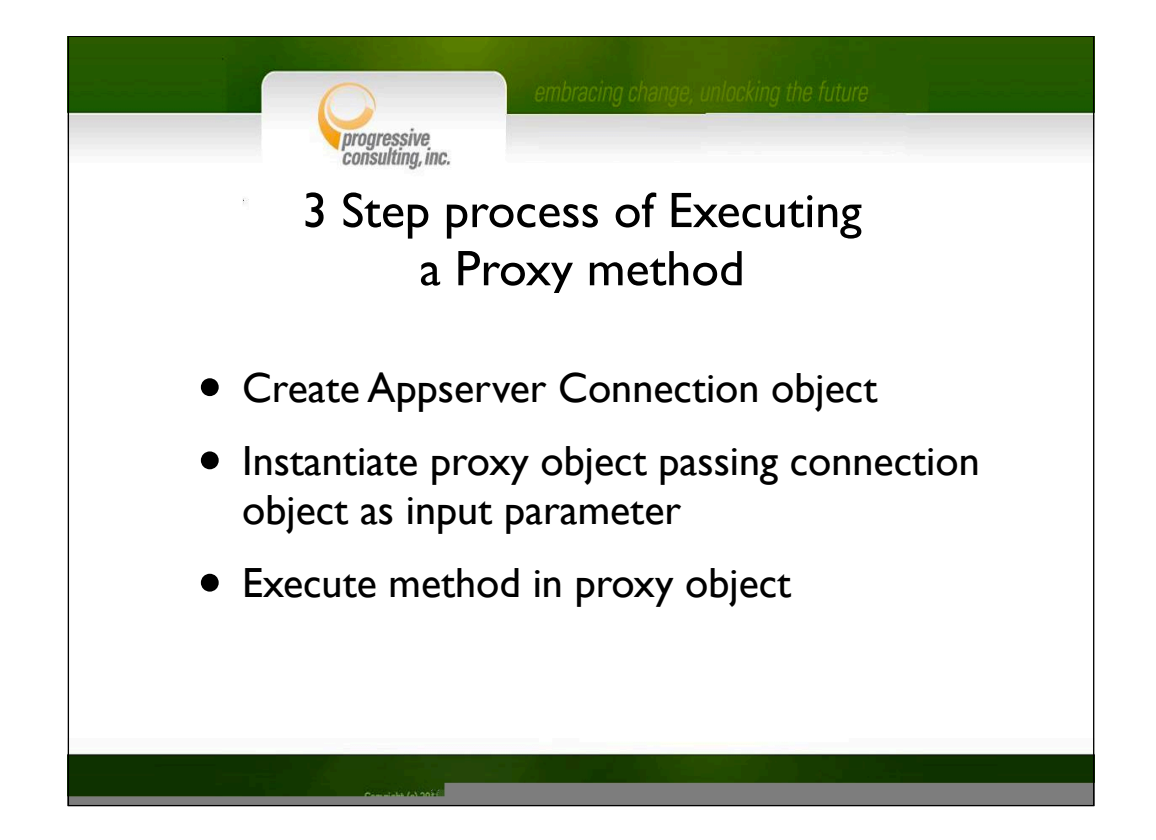

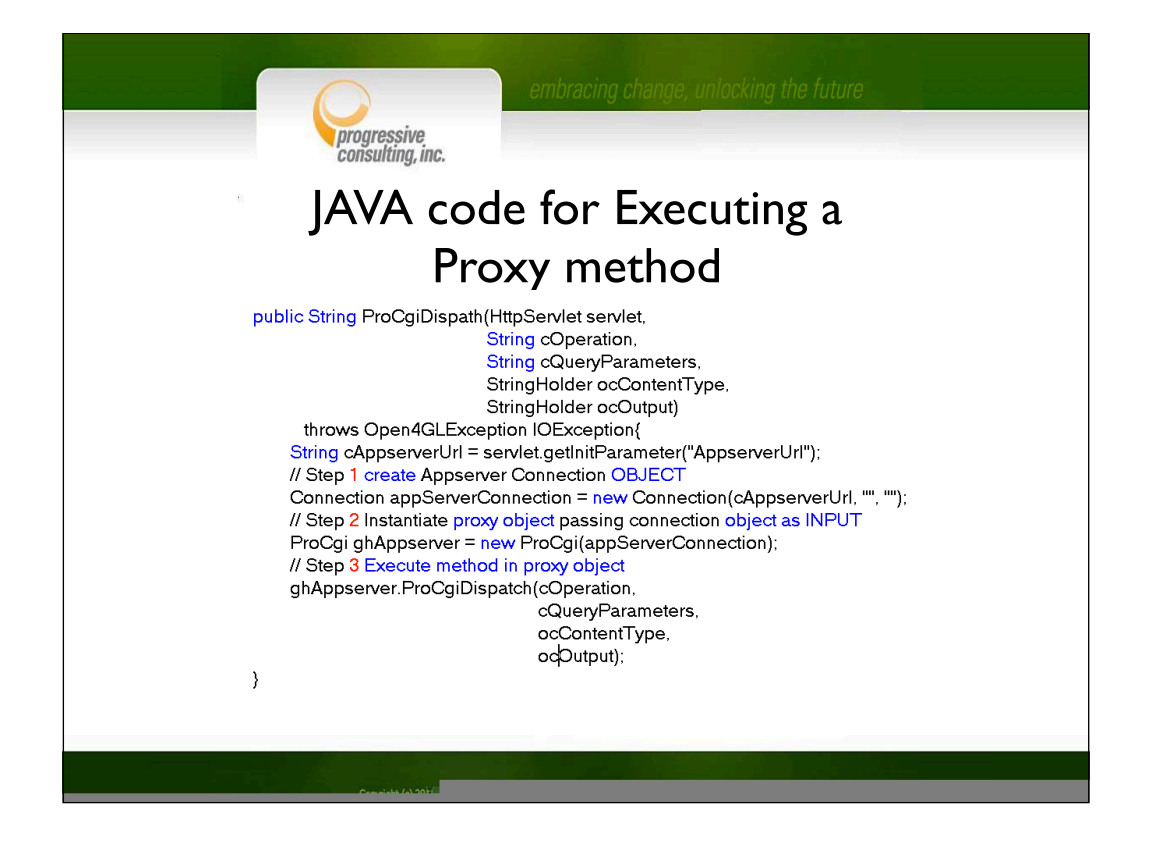

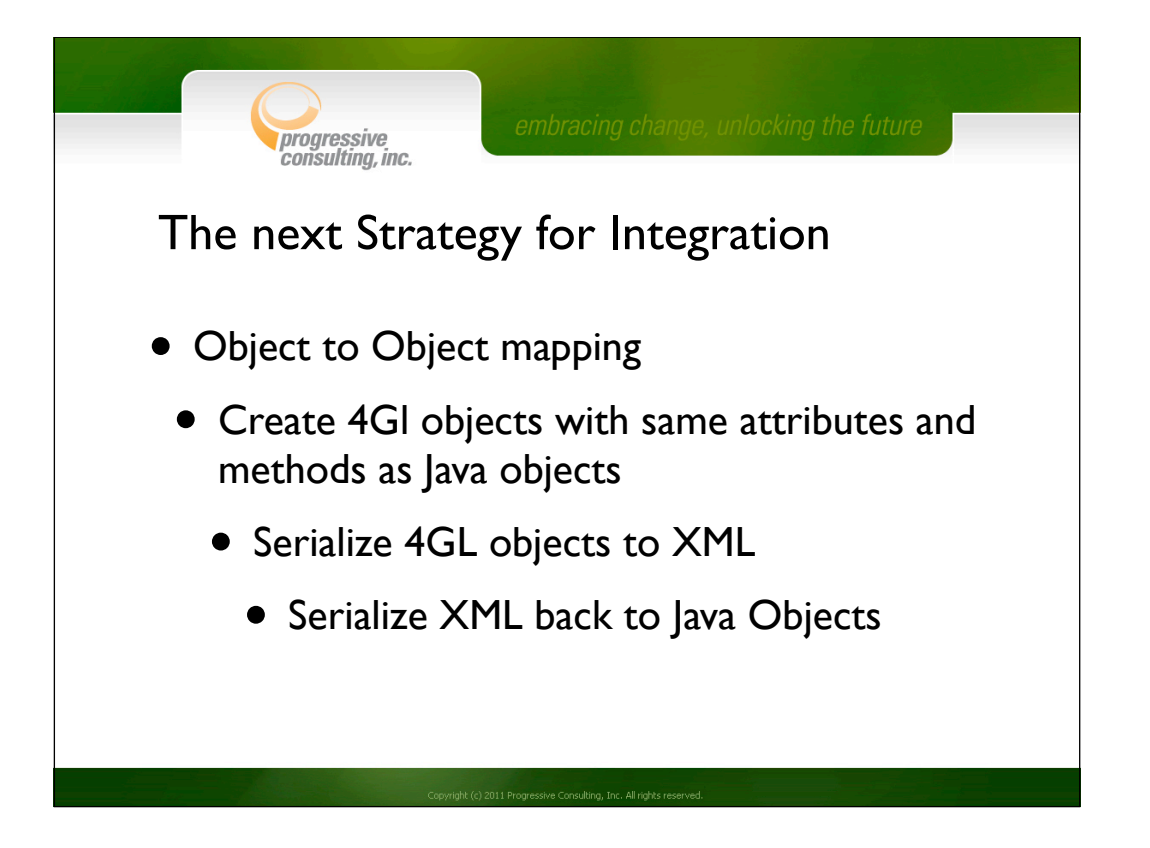

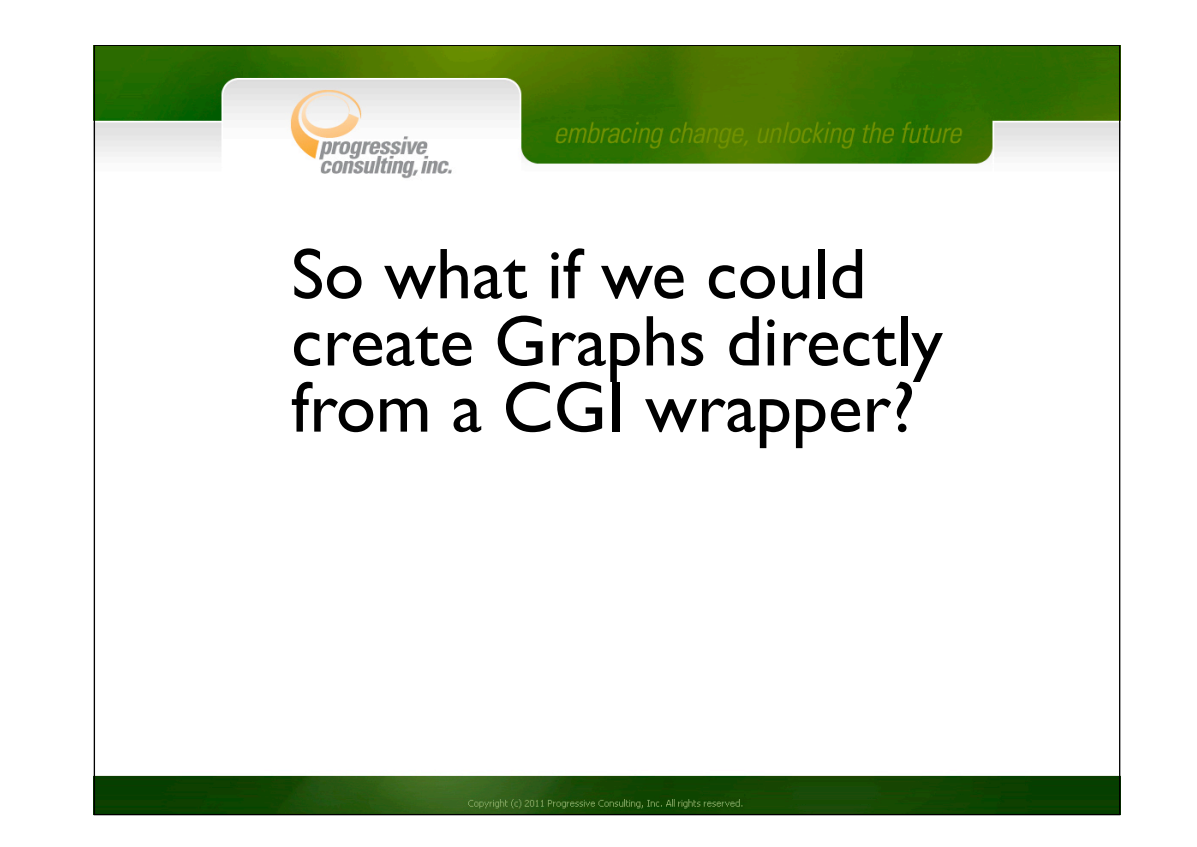

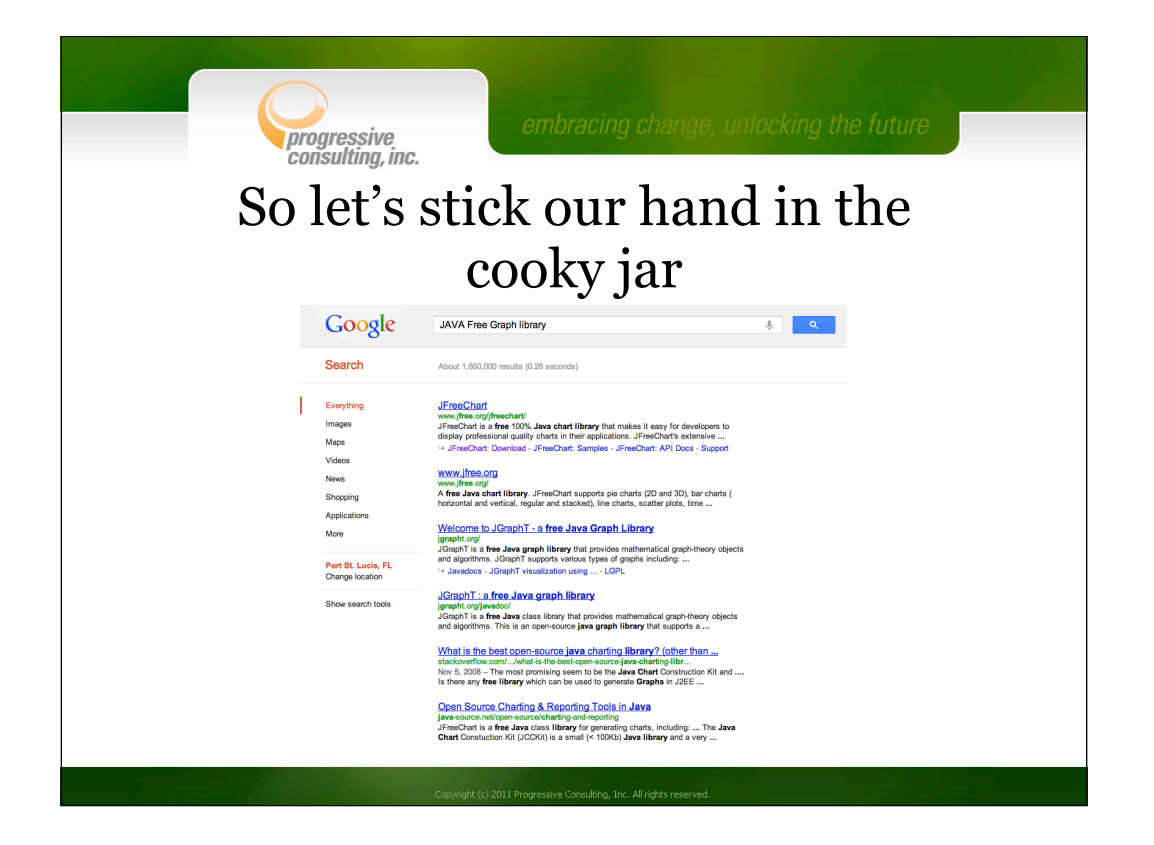

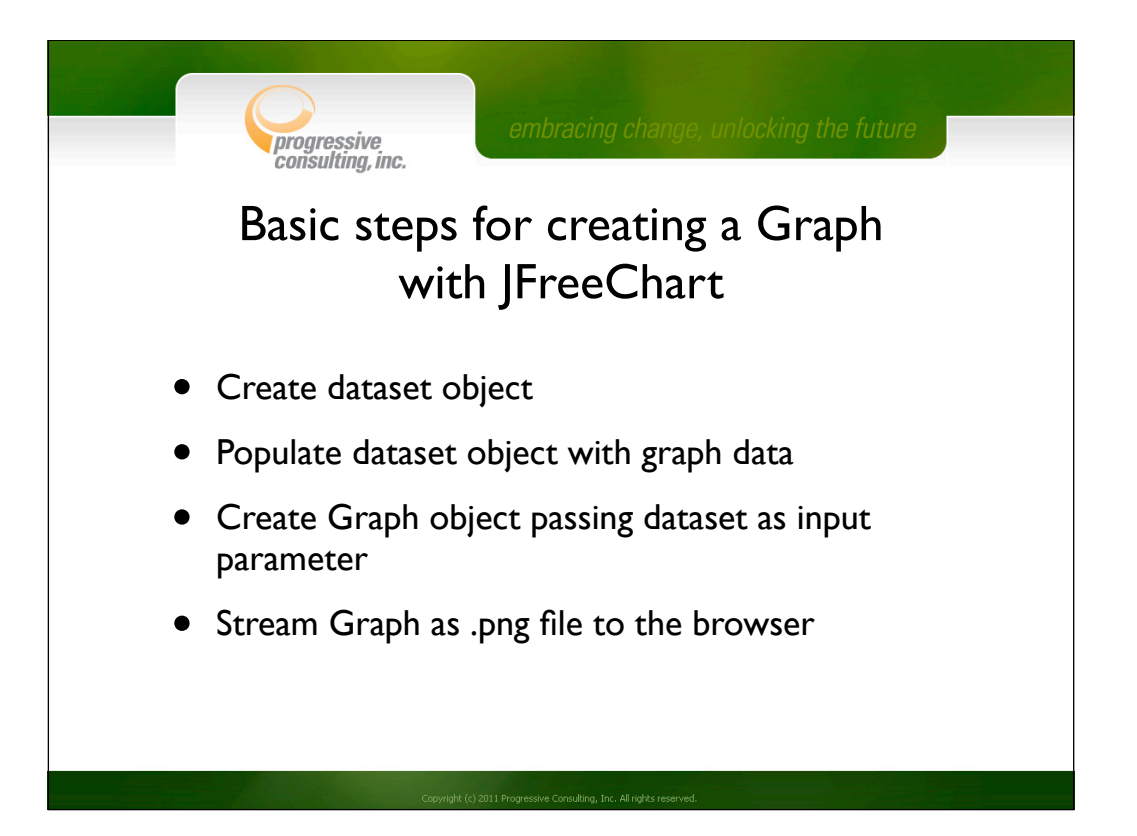

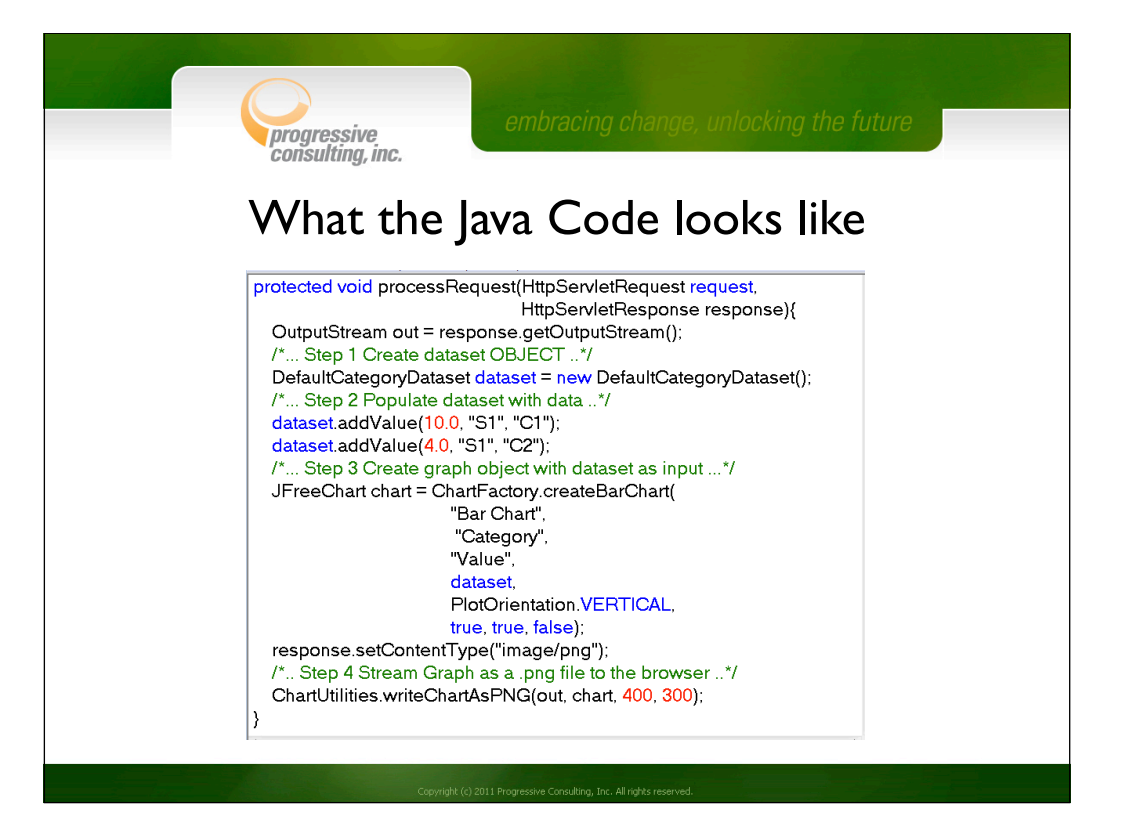

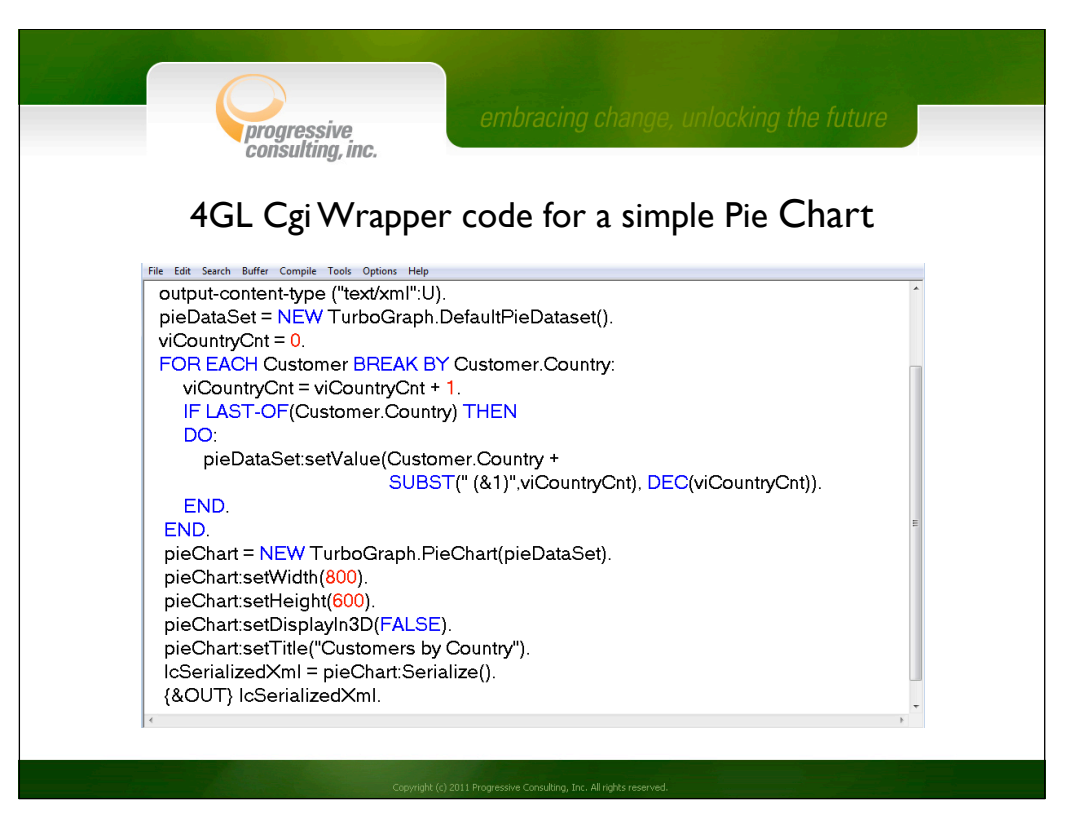

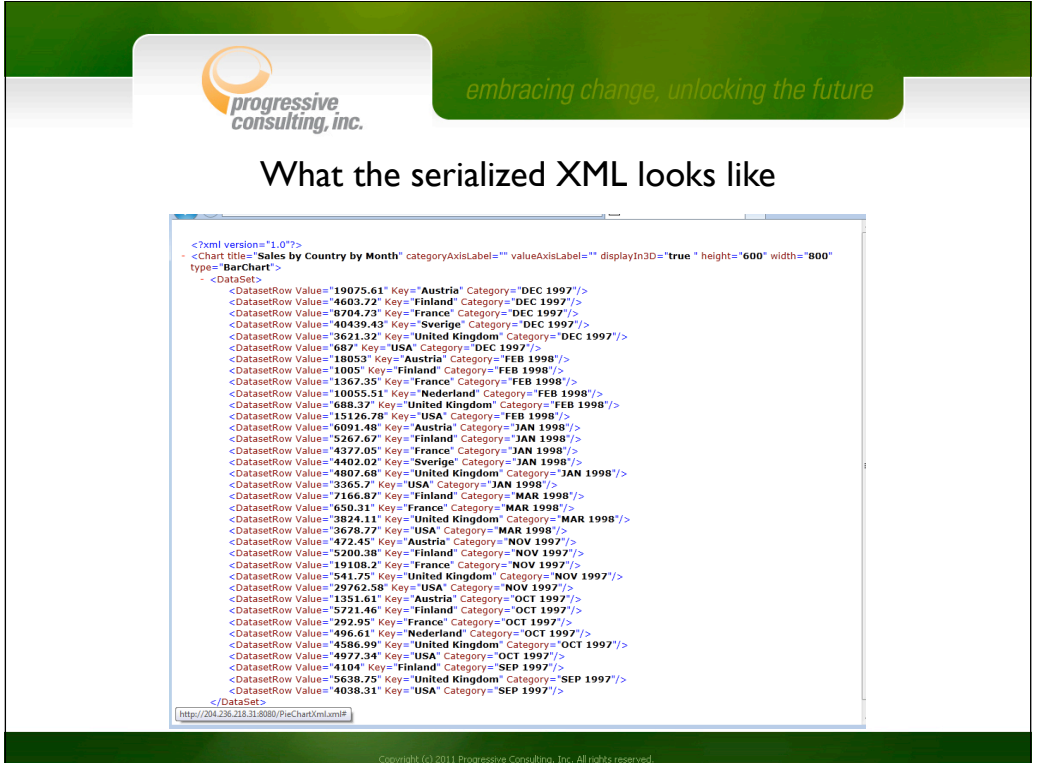

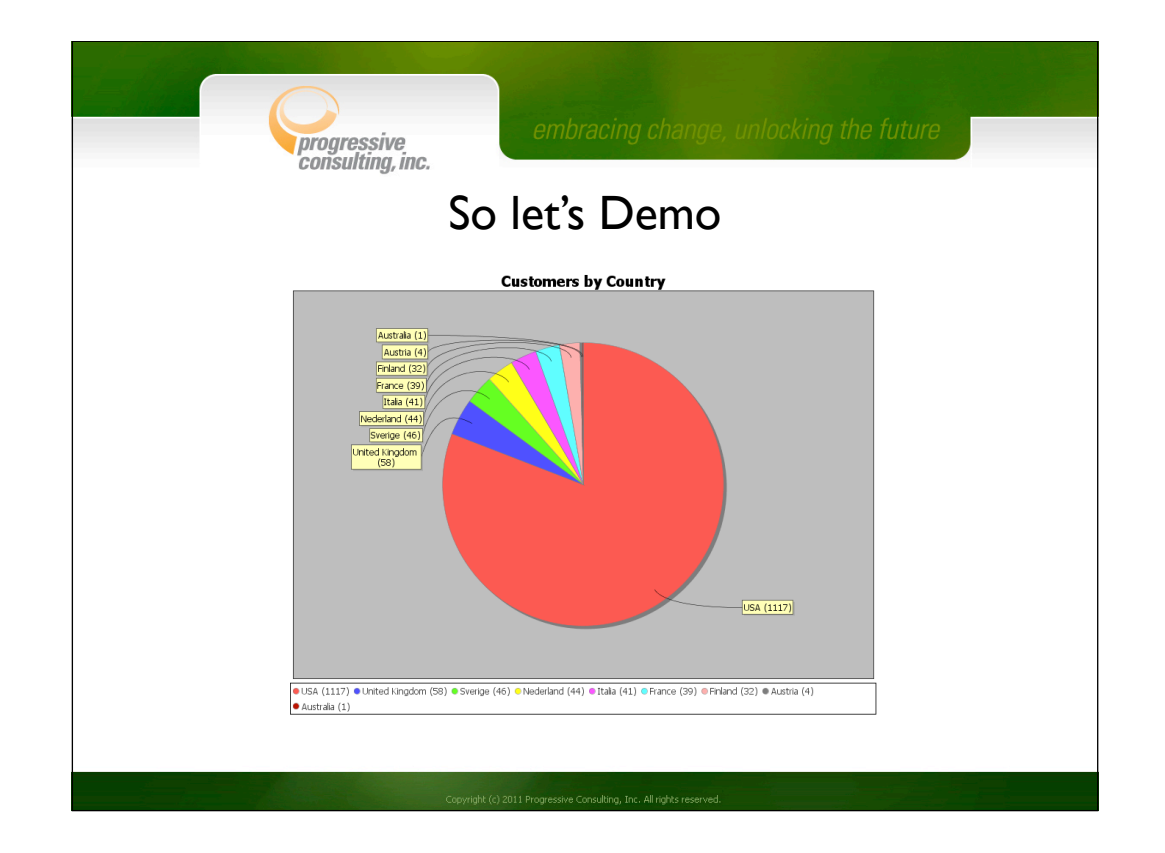

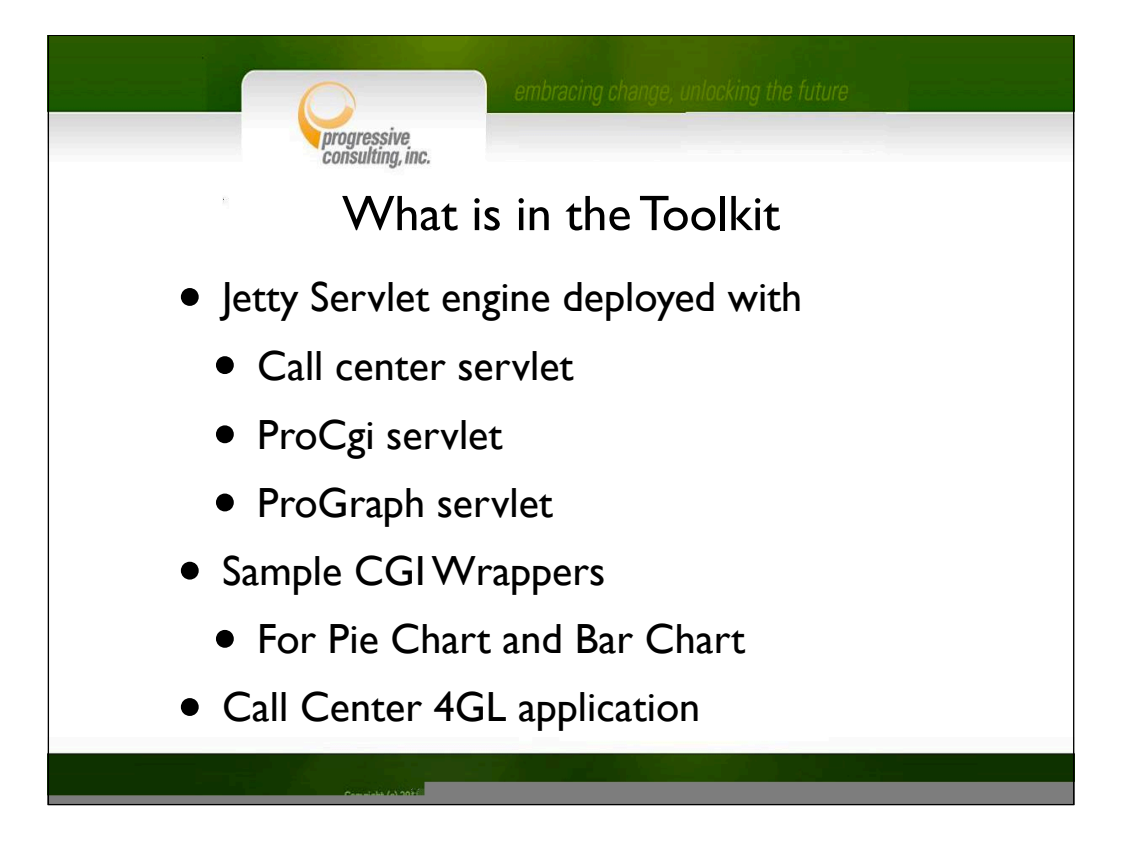

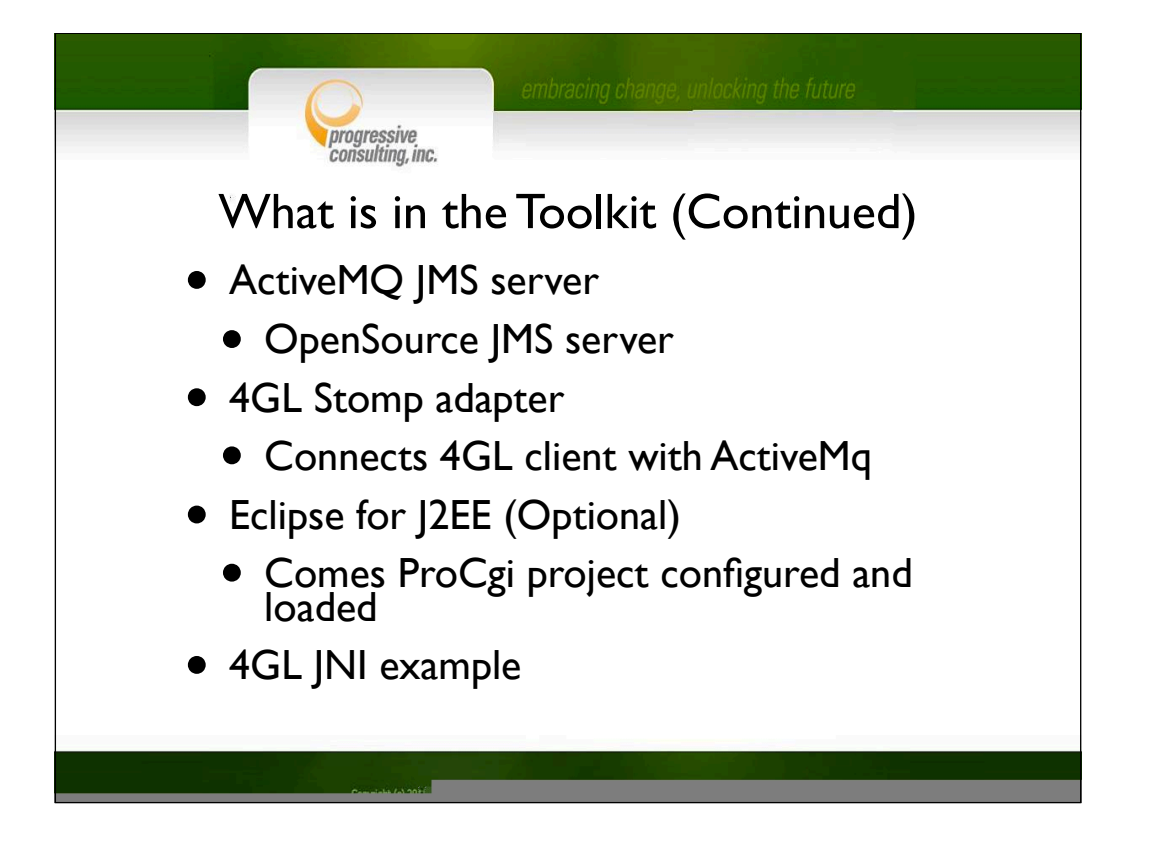

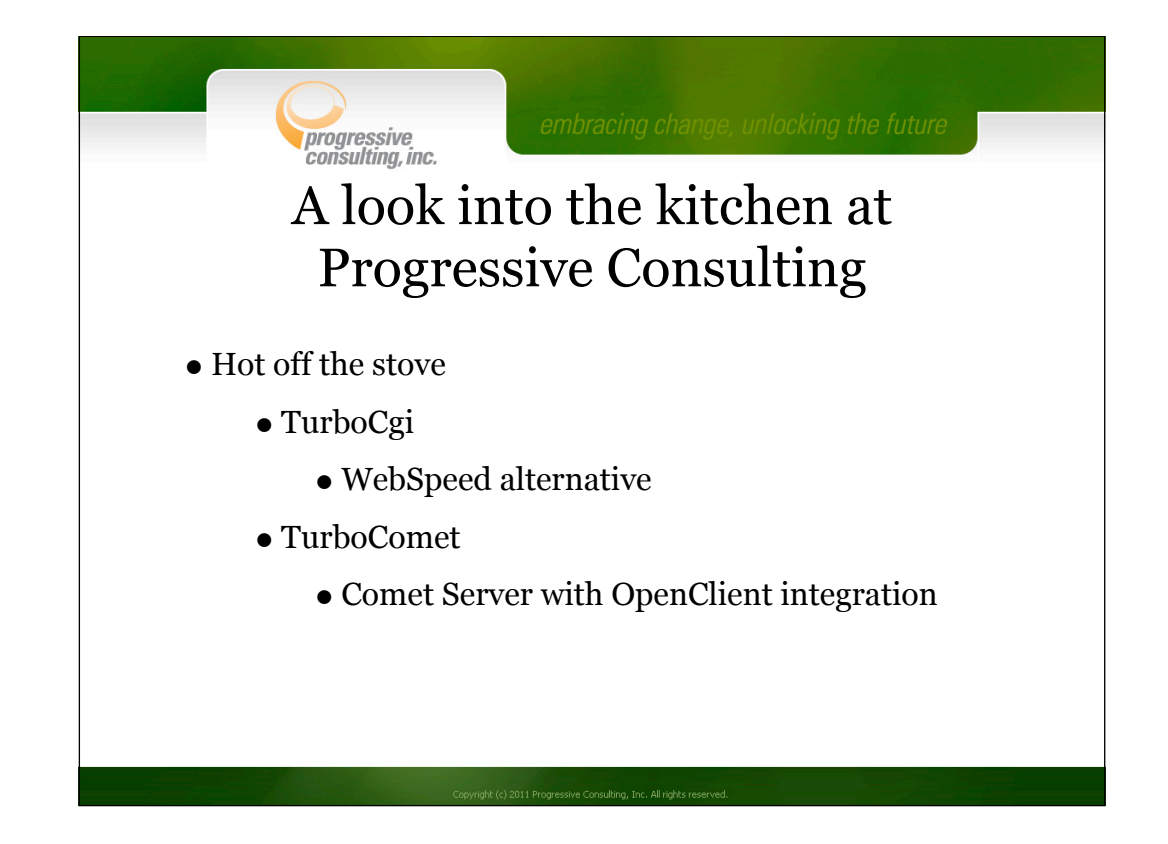

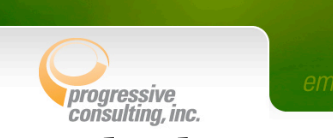

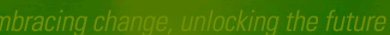

## A look into the kitchen at Progressive Consulting (continued)

- On the stove
	- TurboGraph
		- Allows you to create Graphs directly from a Cgi Wrapper
	- TurboVoice
		- Allows you to integrate VOIP into Progres application
	- TurboLocation
		- Building location aware business applications

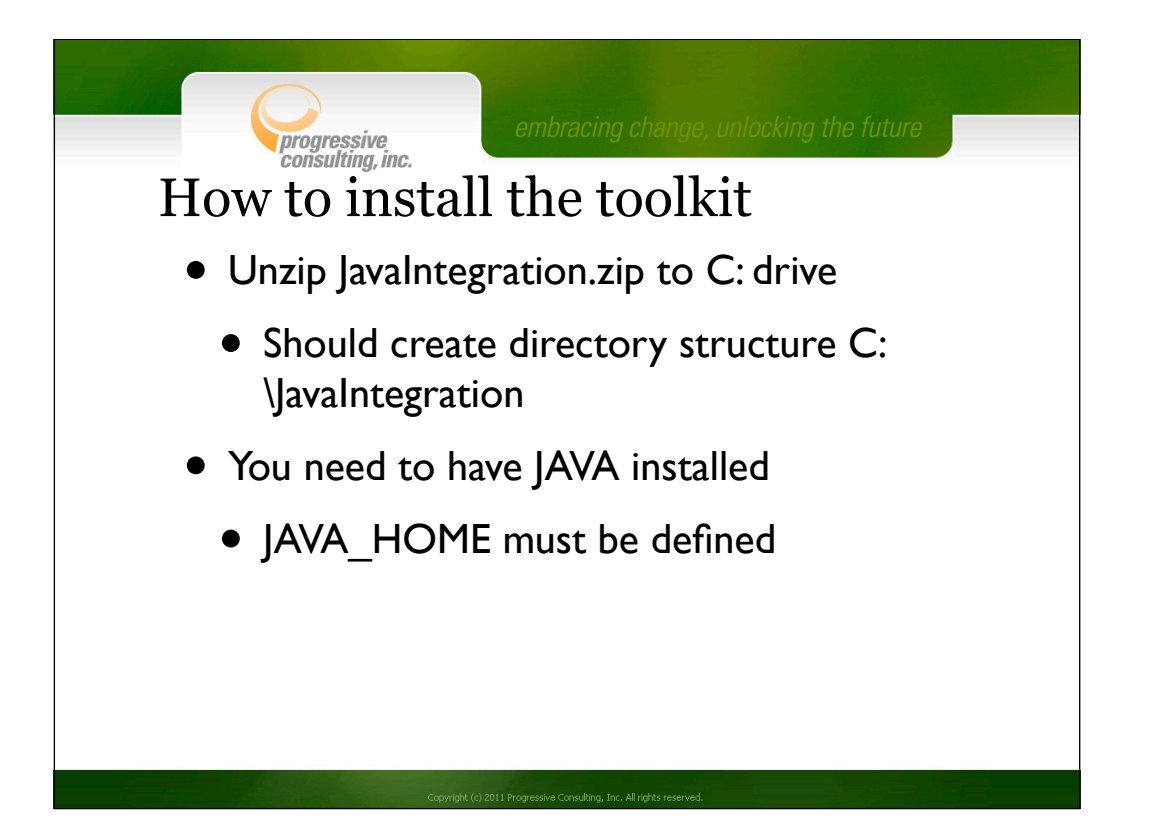

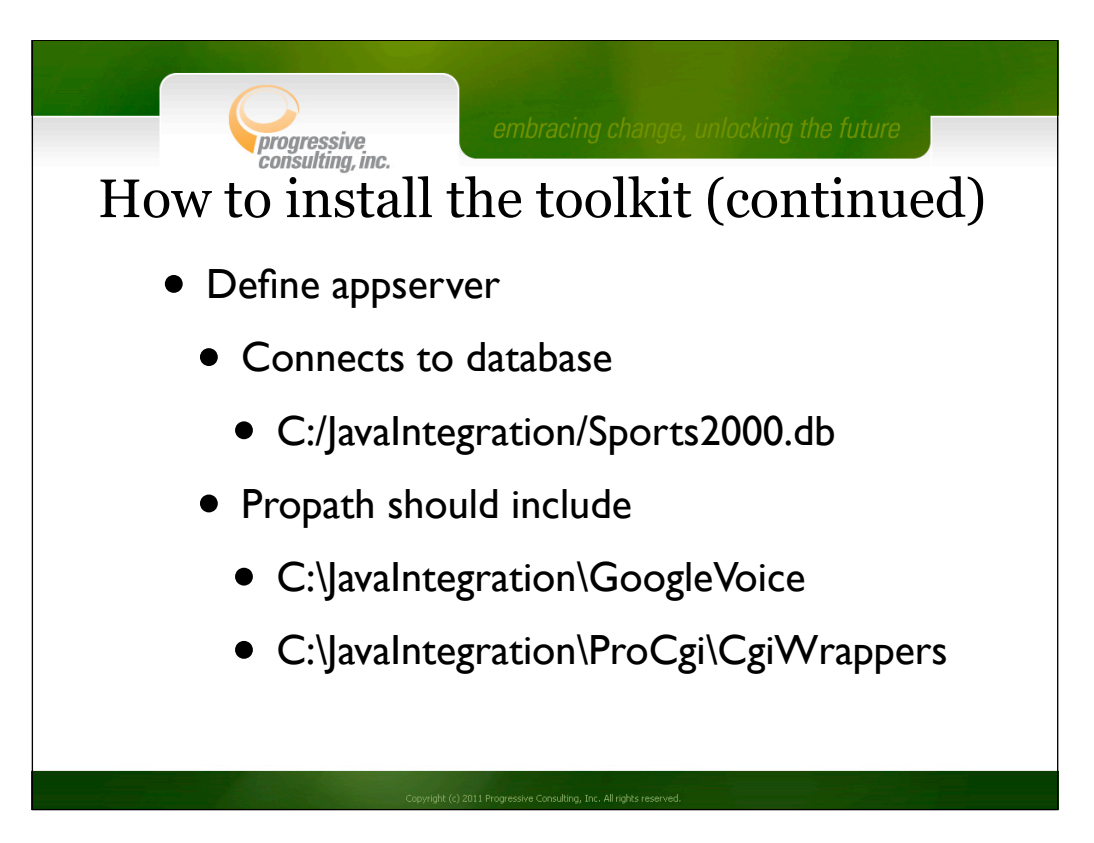

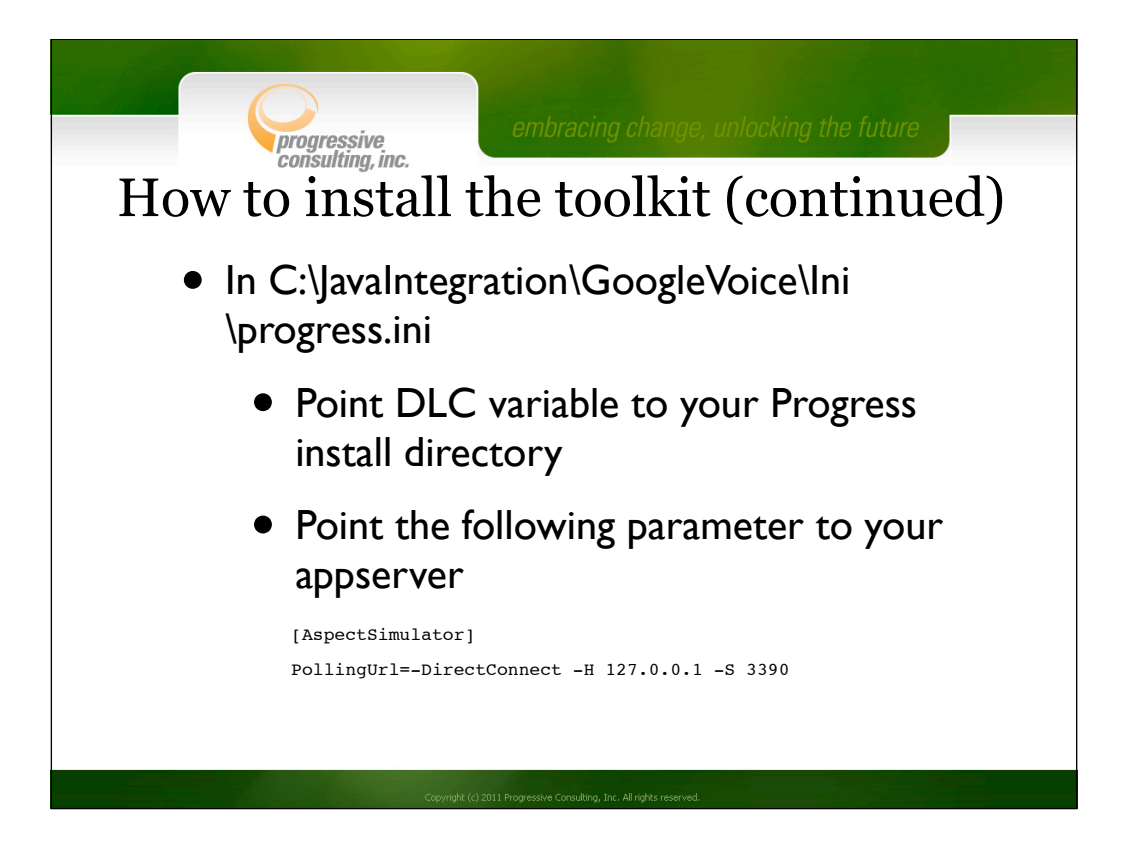

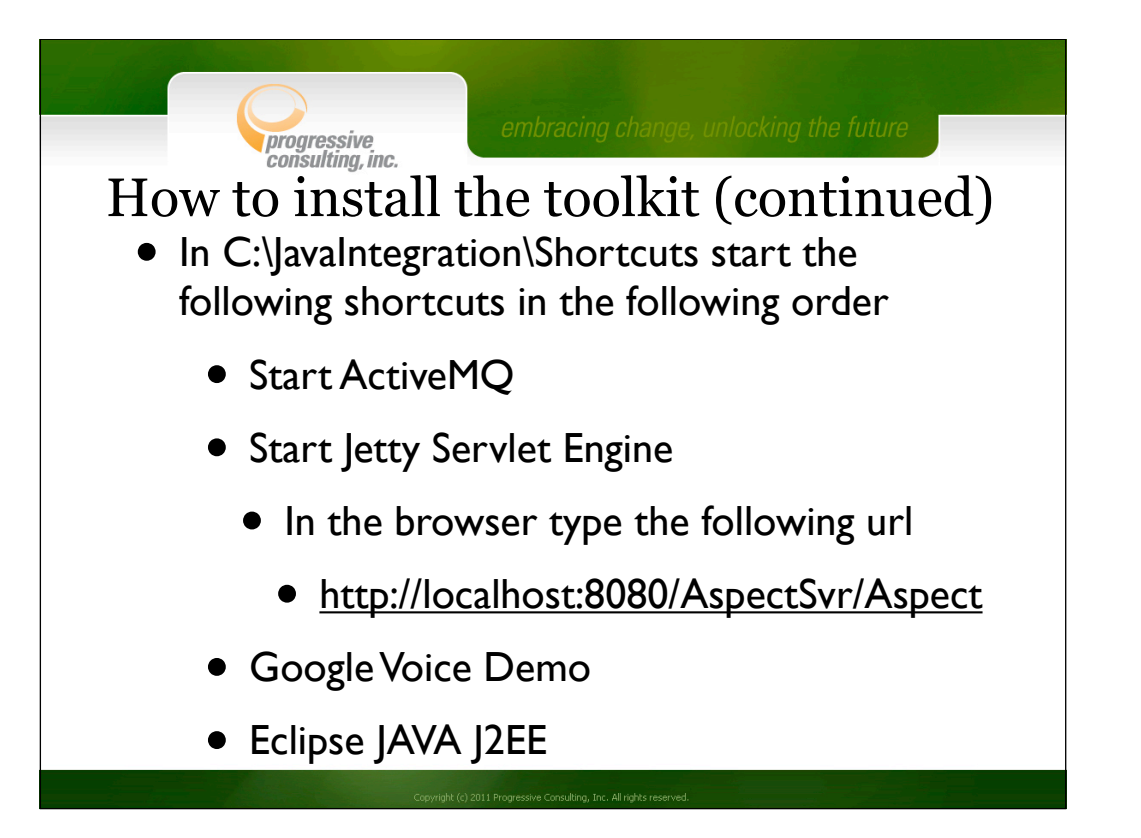

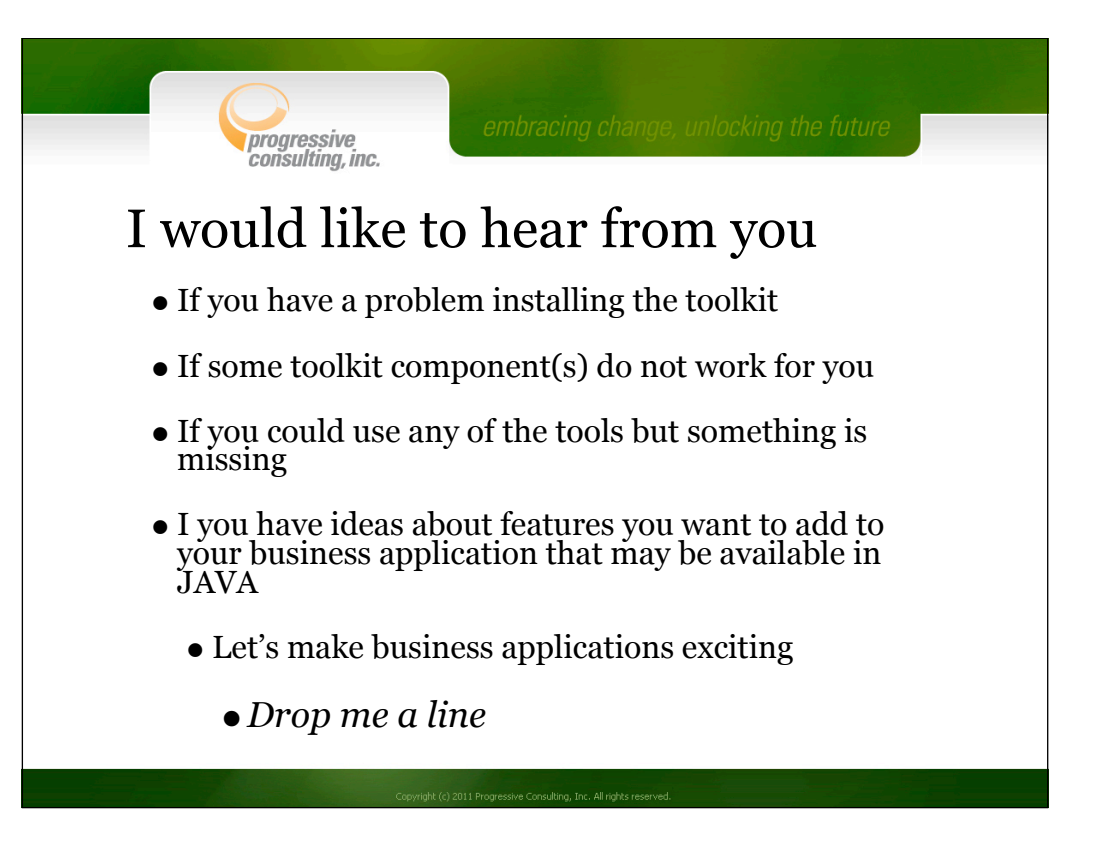

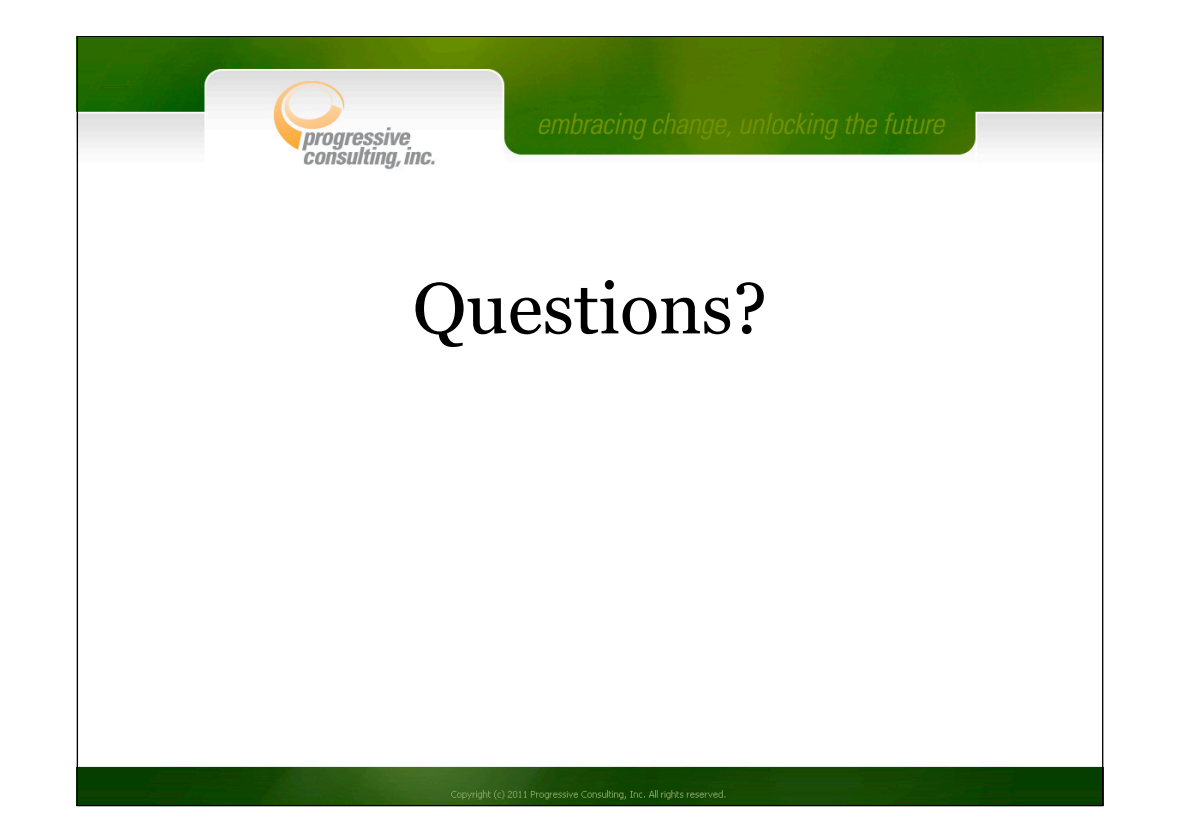